# 生成式 AI 模型从原理到应用

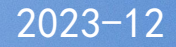

# **CONTENTS**

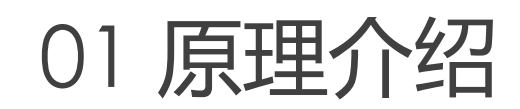

# 相关工具

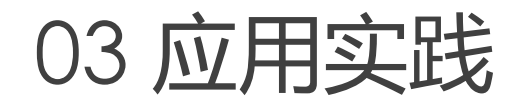

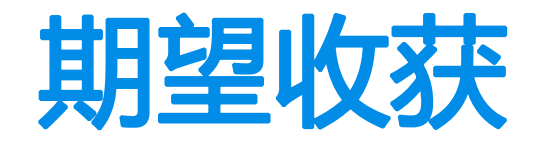

- 了解生成式模型的原理
- 了解模型如何回答问题
- ✔ 了解如何基于 Transformers 调用/训练一个开源模型
- 了解一些常见 AI 应用
- 了解一些 AI 使用场景
- **√ 试着动手自己开发一个 AI 应用提高工作效率**

 $\sqrt{ }$  ......

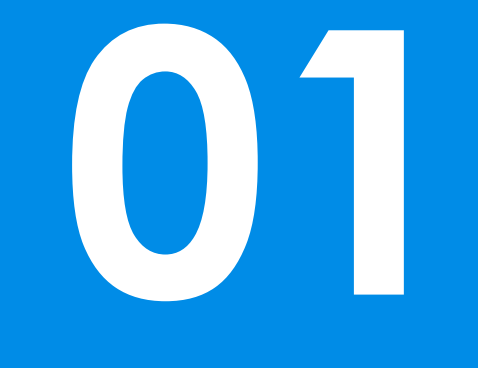

原理介绍

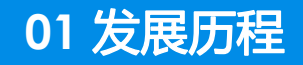

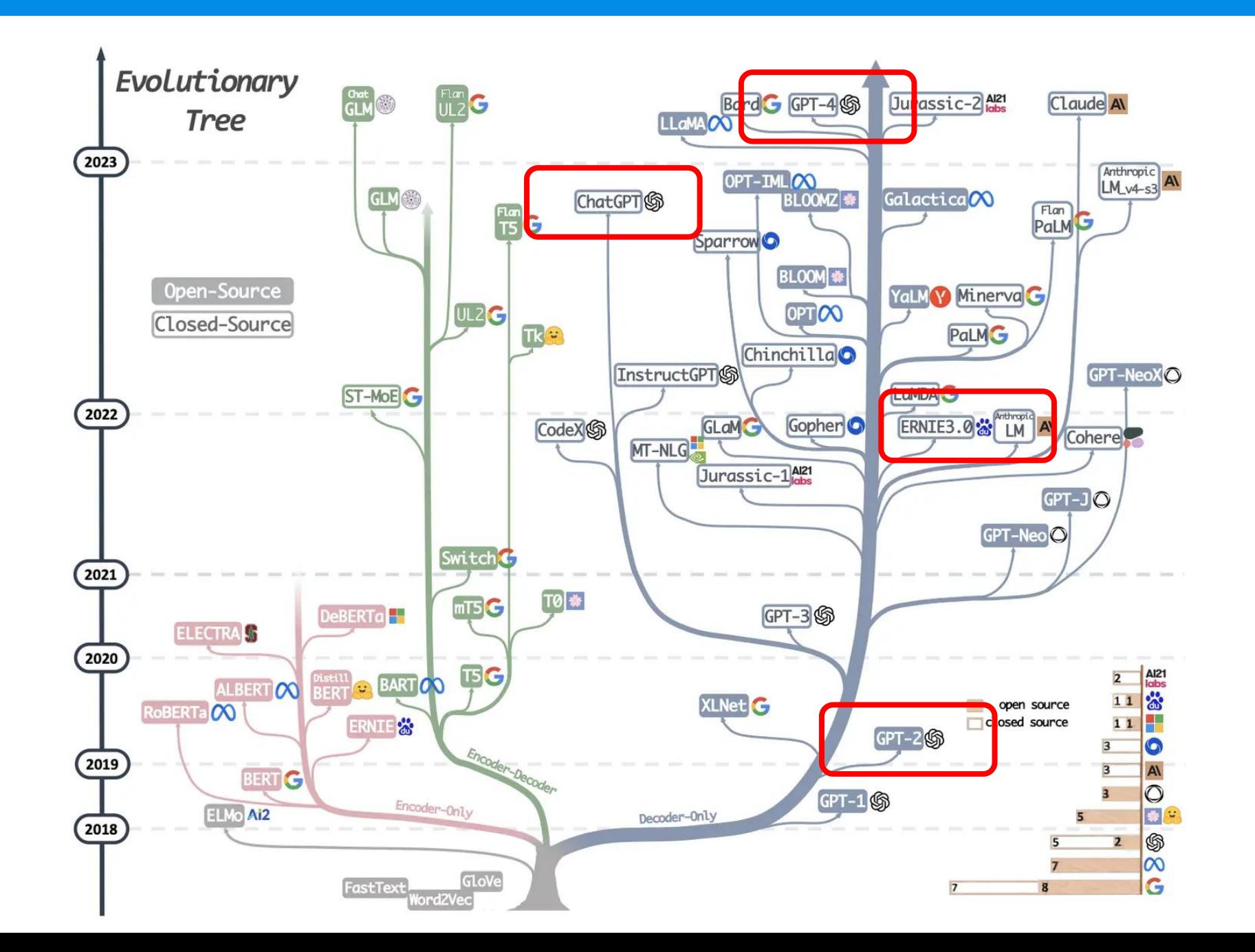

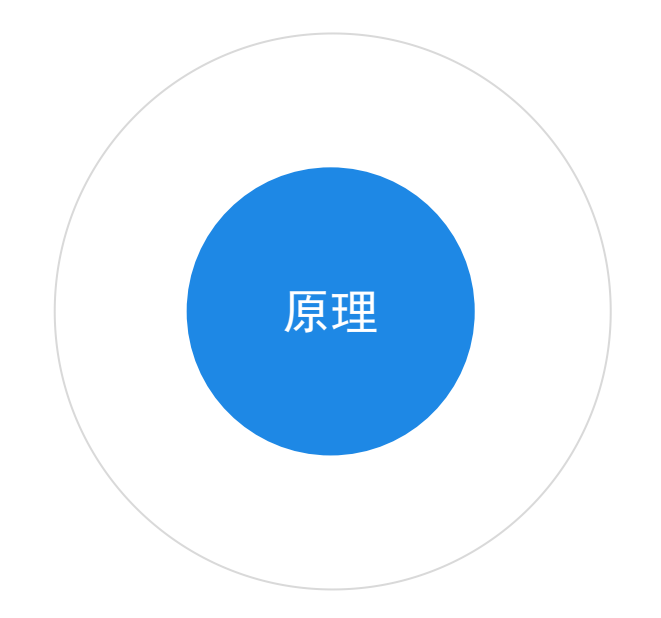

GPT (Generative Pre-training Transformer) 是一种大型语言模型,能够生成各种不同 的文本类型,而 ChatGPT 则是针对对话场景特别优化过的,它可以根据上下文自动生成跟 人类一样的文本对话。

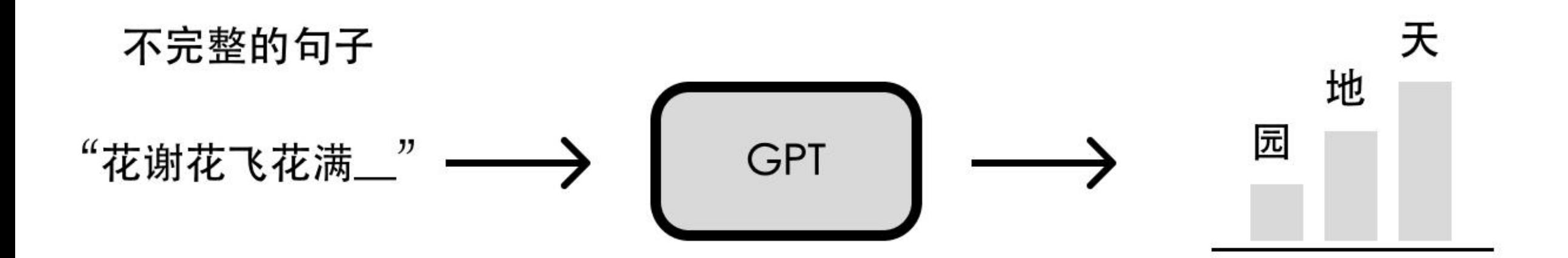

# GPT = Generative Pre-trained Transformer

第 **0** 步:文字接龙**-GPT** 大模型 由于下一个字有各种可能性,比如 "花满天"、"花满地"、"花满园" 都说得通,所以 GPT 模型每次输出的结 果是不同的。

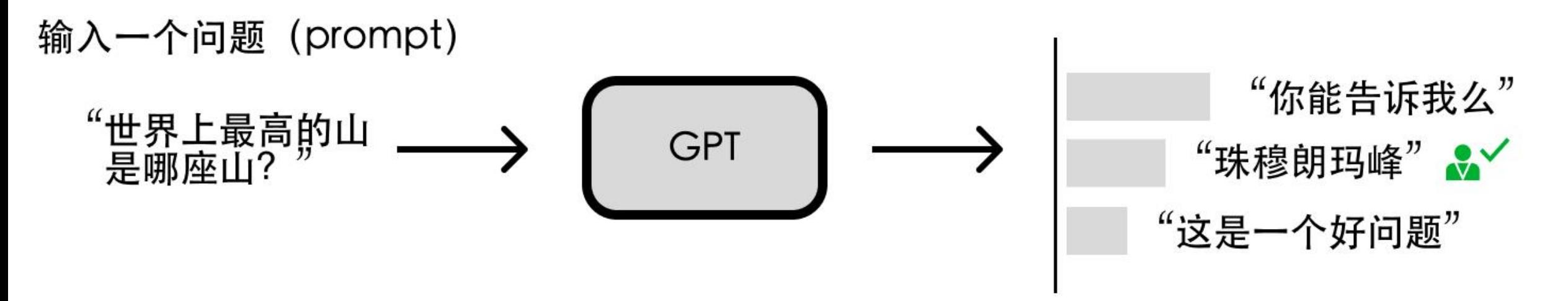

GPT = Generative Pre-trained Transformer

# 第一步:人类引导接龙方向**-**有监督训练初始模型

研究人员让人类就一些问题写出人工答案,再把这些问题和答案丢给 GPT 学习。这便是有监督训练,即对于特定问 题告诉 AI 人类认可的答案。通过这种有监督训练的方法,我们可以得到一个简易版的 ChatGPT 模型。

Step1 第1步 Collect demonstration data 收集人类数据 训练有监督的策略 and train a supervised policy. 从 prompt 数据集中<br>选取一个 prompt<br>(问题或指令) A prompt is  $\mathbf{C}$ sampled from our Explain reinforcement prompt dataset. learning to a 6 year old. 人类会展示期望 Al<br>回答的结果/行为<br>(人给一个标准答案) We give treats and punishments to teach... **SFT** 这些数据(人类问答)<br>会被用来优化 GPT3.5<br>模型,通过有监督学习<br>的方式 自自自

 $\mathbf{C}$ 

向 6 岁儿童解释<br>强化学习

我们通过 ……<br>方式教会 Al

**SFT** 

自自自

A labeler demonstrates the desired output behavior.

This data is used to fine-tune GPT-3.5 with supervised learning.

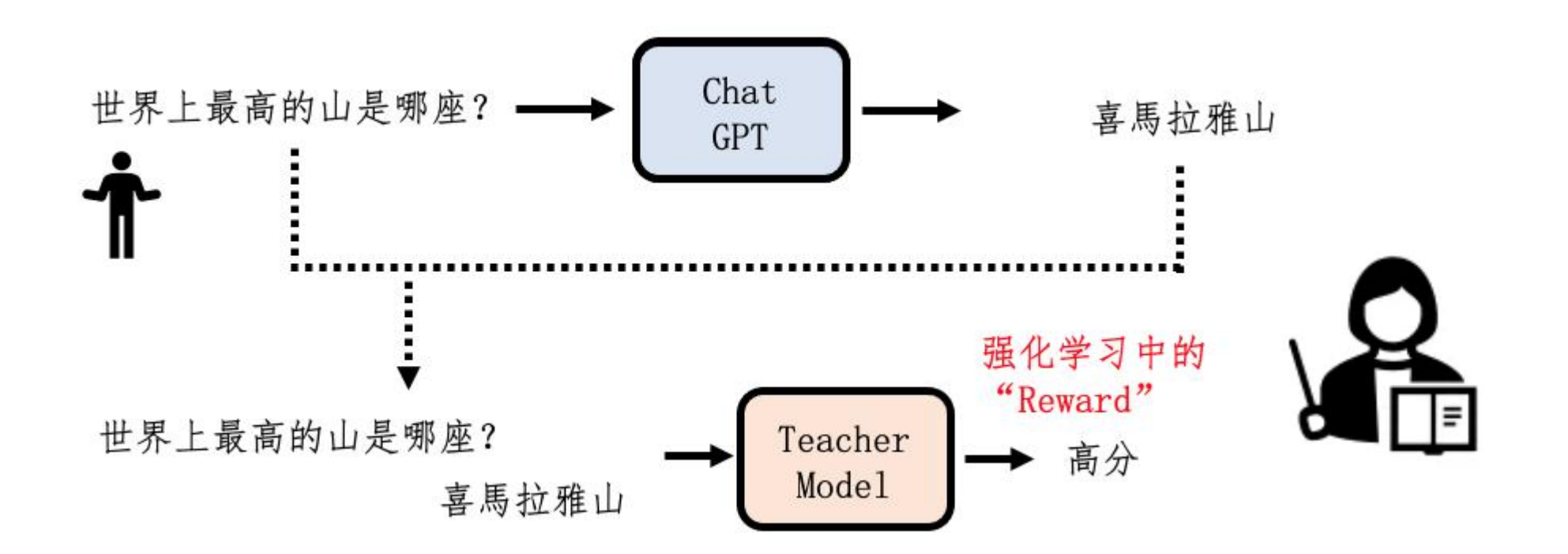

第二步:给 **GPT** 请个"好老师"**—— Reward** 模型 研究人员让 GPT 对特定问题给出多个答案, 由人类来对这些答案的好坏做排序。基于这些评价数据, 研究人员训练 了一个符合人类评价标准的 Reward 模型,节省了人类的时间成本。

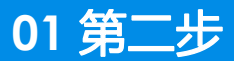

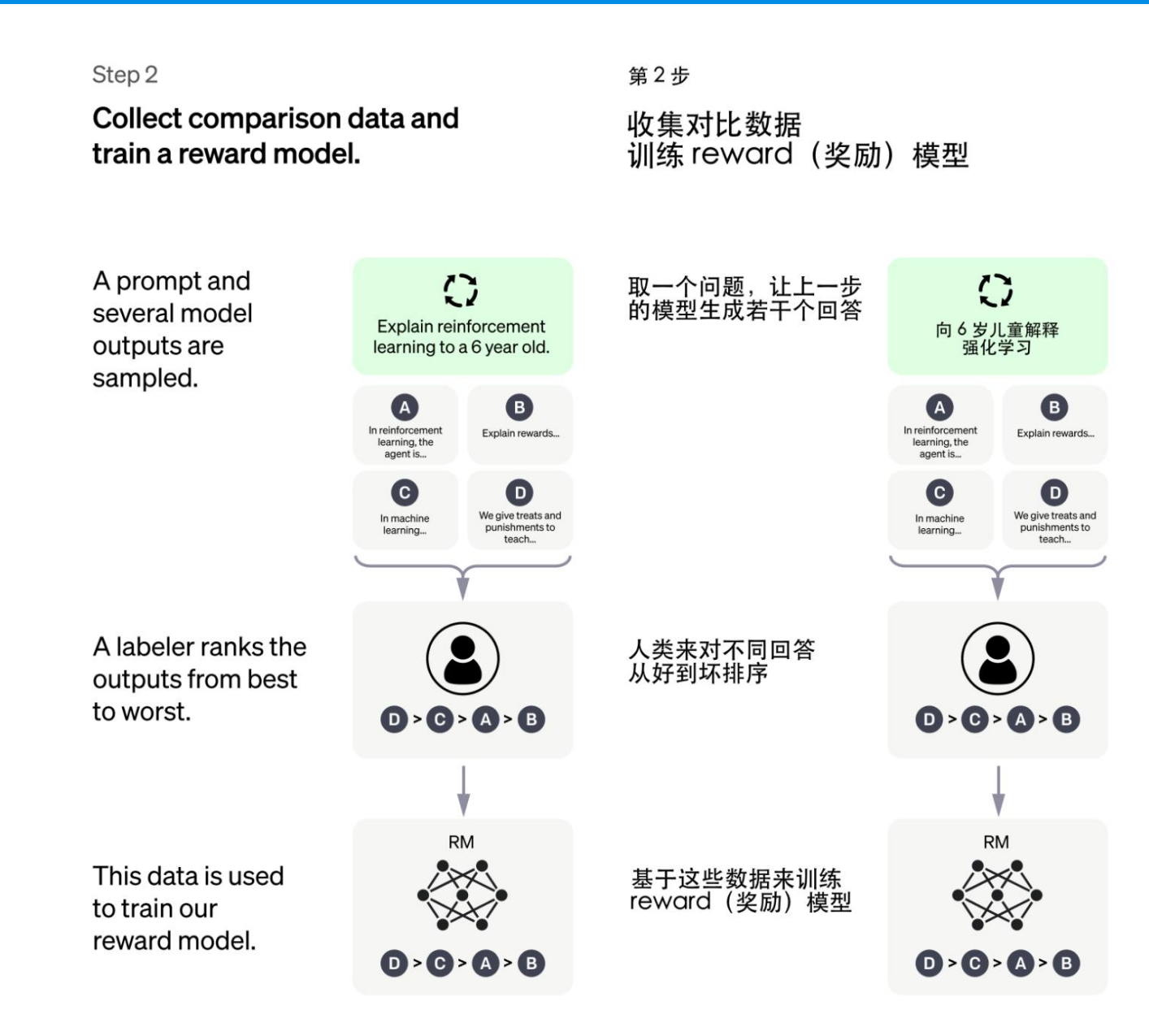

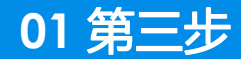

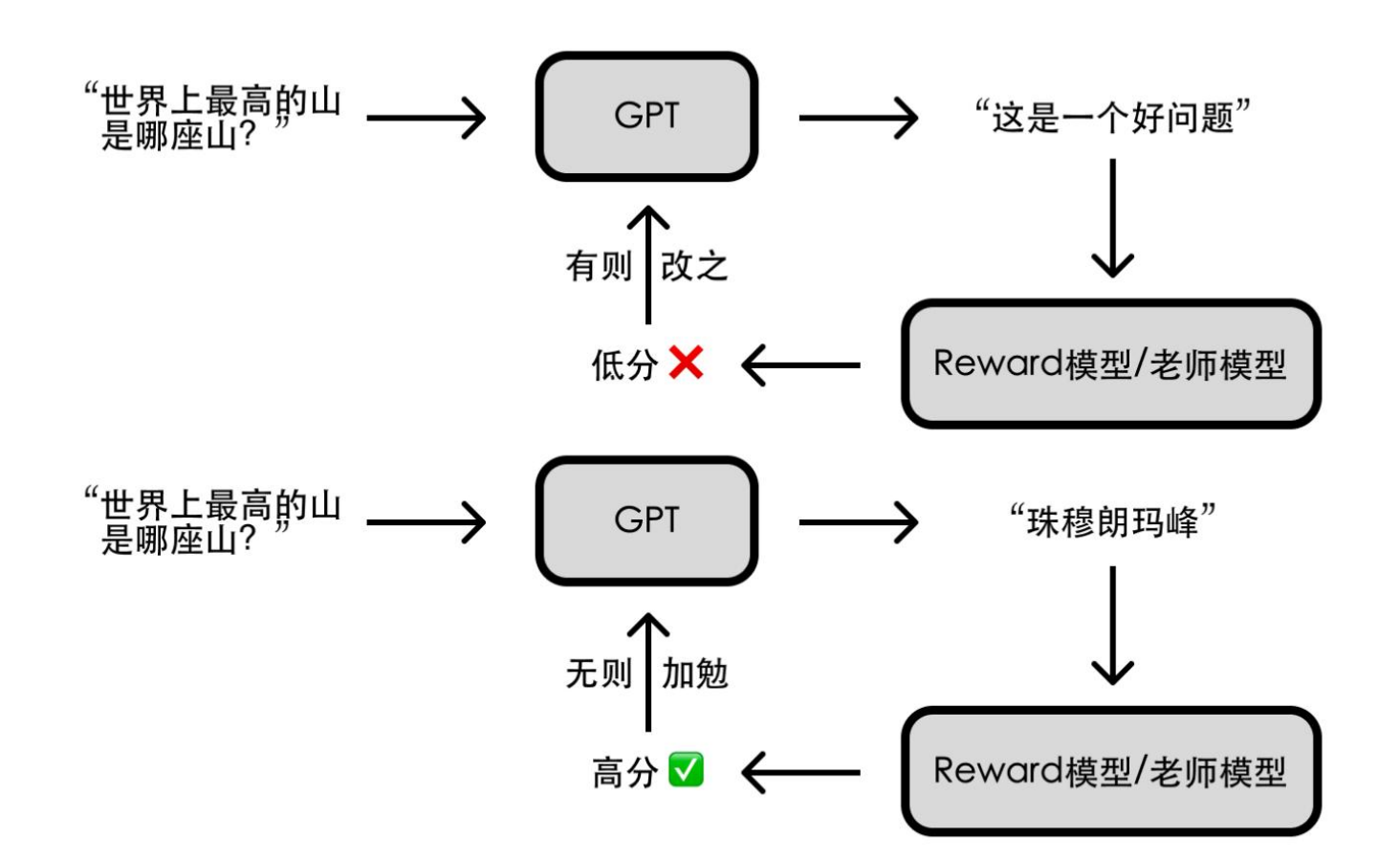

第三步:**AI** 指导 **AI ——**强化学习优化模型

研究人员要实现 AI 指导 AI, 得借助强化学习技术; 简单来说就是让 AI 通过不断尝试, 有则改之、无则加勉, 从而 逐步变强。

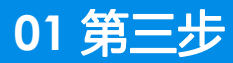

#### Step 3

Optimize a policy against the reward model using the PPO reinforcement learning algorithm.

#### 第3步

#### 基于上一步的 reward 模型、 使用 PPO 强化学习算法优化 GPT 模型

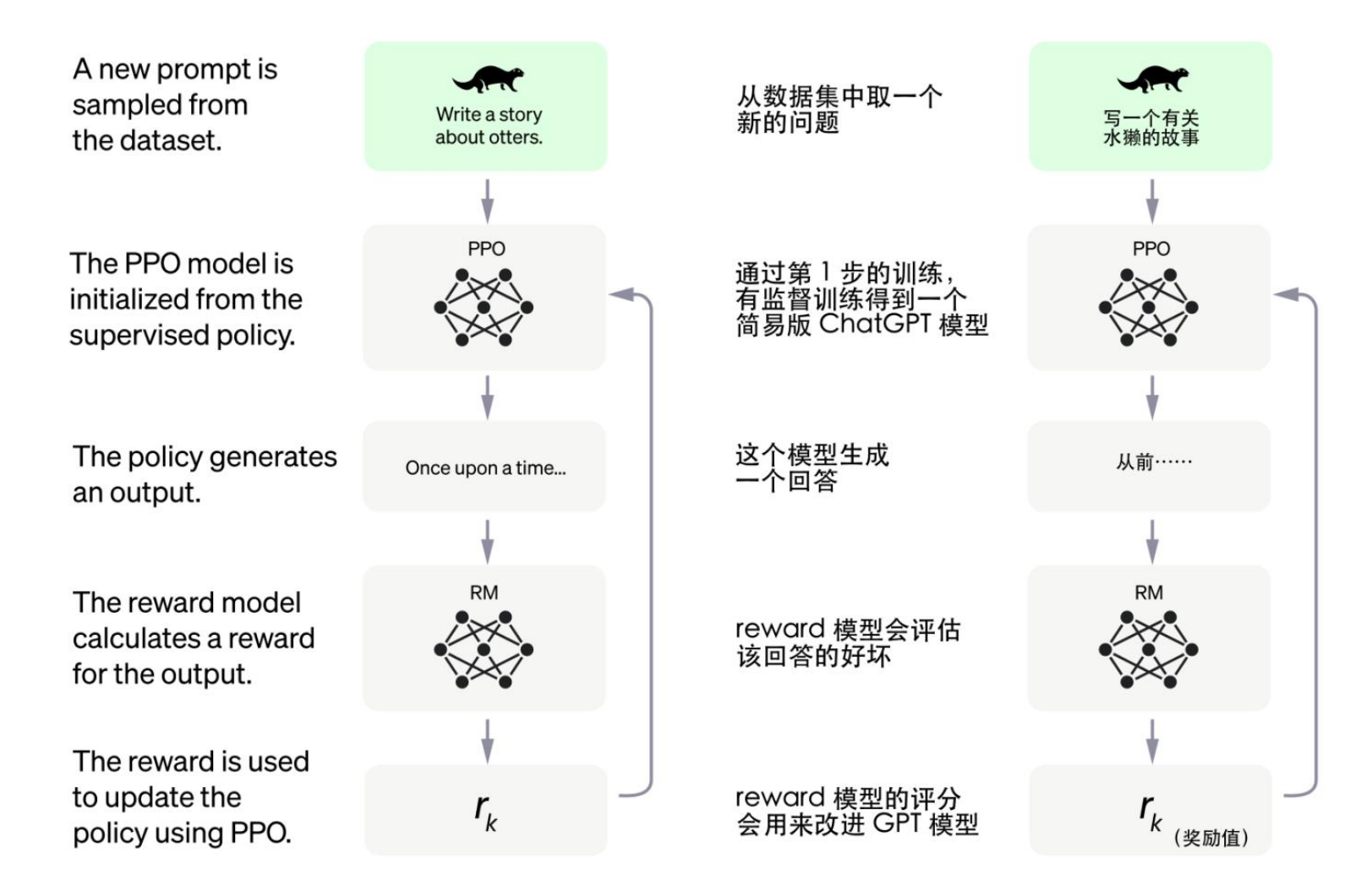

## **01** 成品测试**-gpt3.5-turbo-0301**

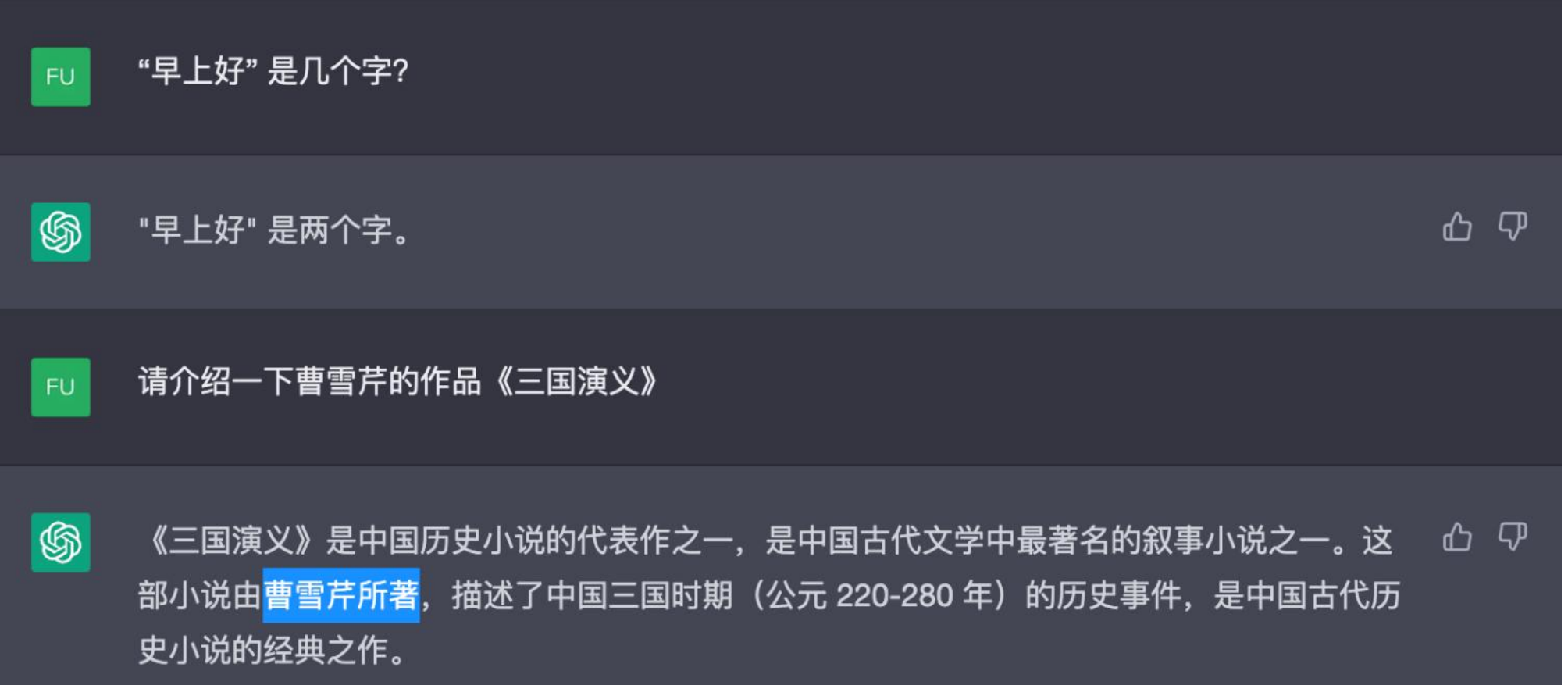

从原理看,ChatGPT 是一个擅长对话的文字接龙高手,它看似能生成自然流畅的回答,但实际上这些回答都是大量 训练数据的沉淀,有时会欠缺逻辑性和正确性的考虑,从某种意义上说都是 "一本正经地胡说八道"。

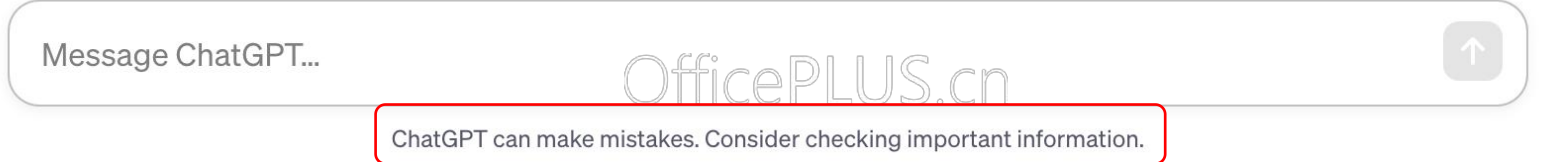

PA You

请介绍一下曹雪芹的作品 《三国演义》

#### **ChatGPT** (භූ

n n 7 5

曹雪芹并非《三国演义》的作者,而是中国古典文学著名小说《红楼梦》的作者。《三 国演义》是中国四大名著之一,作者是明末清初的小说家罗贯中。这部小说以中国东汉 末年至三国时期历史为背景,讲述了三国时期英雄豪杰之间的政治斗争、战争和人性的 故事。

《三国演义》以历史事件和人物为基础,讲述了黄巾起义、官渡之战、赤壁之战等著名 历史事件,塑造了刘备、关羽、张飞、孙权、曹操、诸葛亮等众多历史人物形象。小说 以丰富的情节、精彩的战斗场面和丰富的人物形象,展现了那个时代的风云变幻、英雄 豪杰的形象和人性的复杂性。

虽然罗贯中在创作时对历史进行了删减、加工和虚构,但《三国演义》被广泛认为是中 国古典文学中的经典之作,对中国文化和历史影响深远,也成为了中国文学宝库中不可 或缺的一部分。

20231106

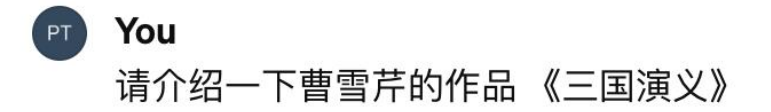

#### **ChatGPT**

From a quick search, here's what I discovered.

《三国演义》并不是曹雪芹的作品。实际上,《三国演义》是由元末明初的作家罗贯中 所著的一部历史小说,而曹雪芹是清代著名的文学家,以其代表作《红楼梦》而闻名。

《三国演义》是中国古典四大名著之一,全名《三国志通俗演义》,该书通过浪漫化的 手法讲述了三国时代(魏、蜀、吴)的政治和军事斗争。这部小说以其丰富的故事情节 和生动的人物形象而深受读者喜爱,对后世文学、戏剧和民间艺术产生了深远的影响。

《三国演义》的作者罗贯中通过这部作品,塑造了许多著名的历史人物,如刘备、关 羽、张飞、曹操和诸葛亮等,使他们在中国文化中成为了家喻户晓的人物。这本书不仅 是一部历史小说,也被视为英雄传奇的典范。

20231106-gpt4

总的来说,《三国演义》和曹雪芹无直接关联,曹雪芹的主要成就在于创作了另一部中 国古典四大名著之一的《红楼梦》。

 $M \nrightarrow Q$ 

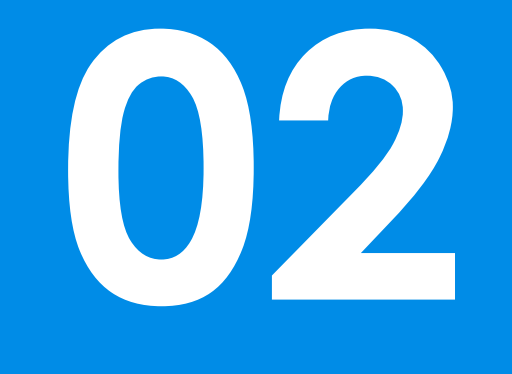

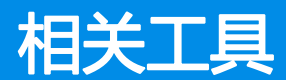

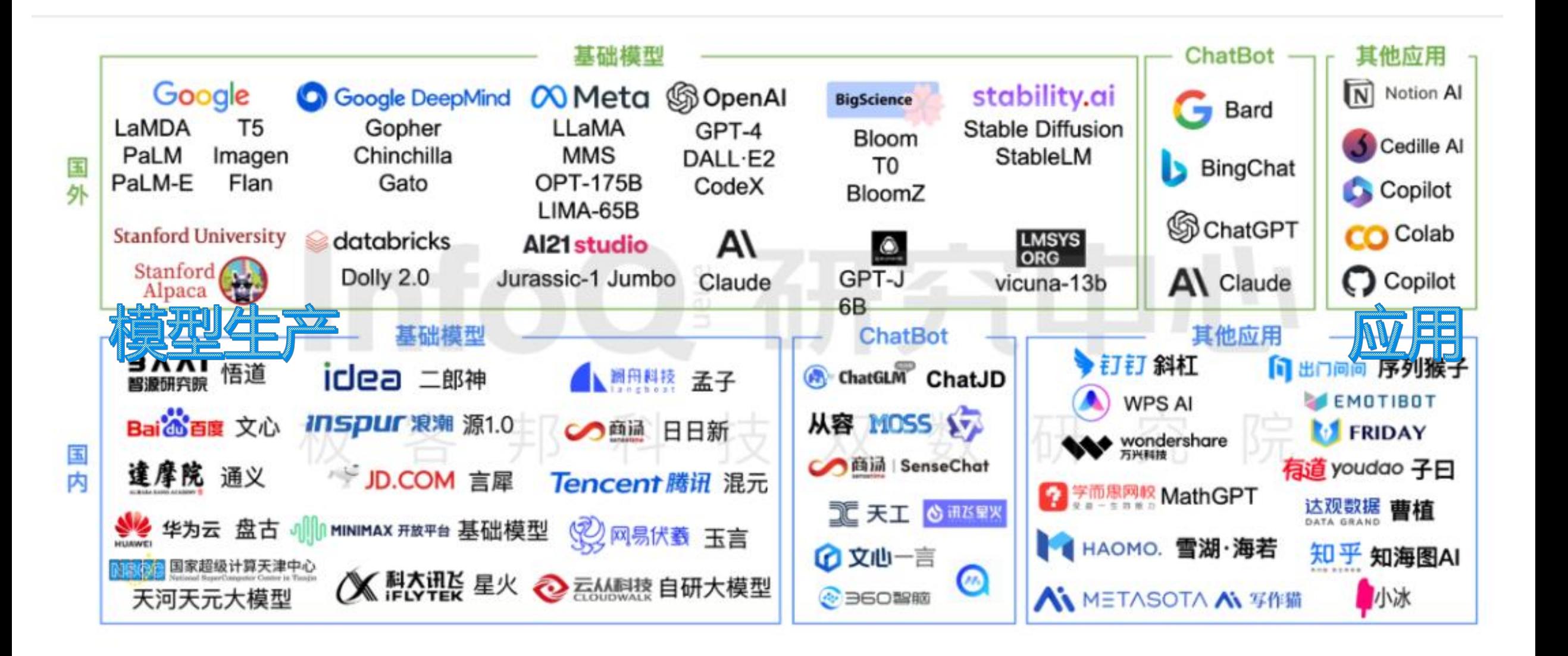

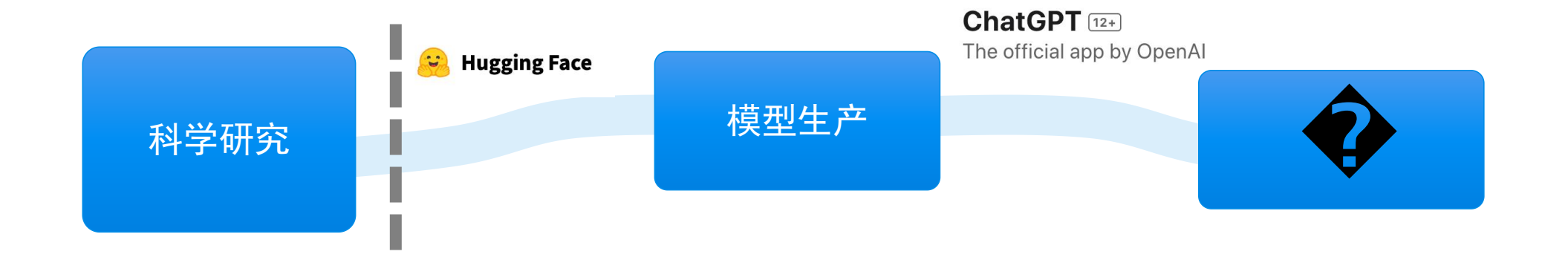

# 弥补了科学研究和模型生产之间的鸿沟 架起了应用开发和用户之间的桥梁

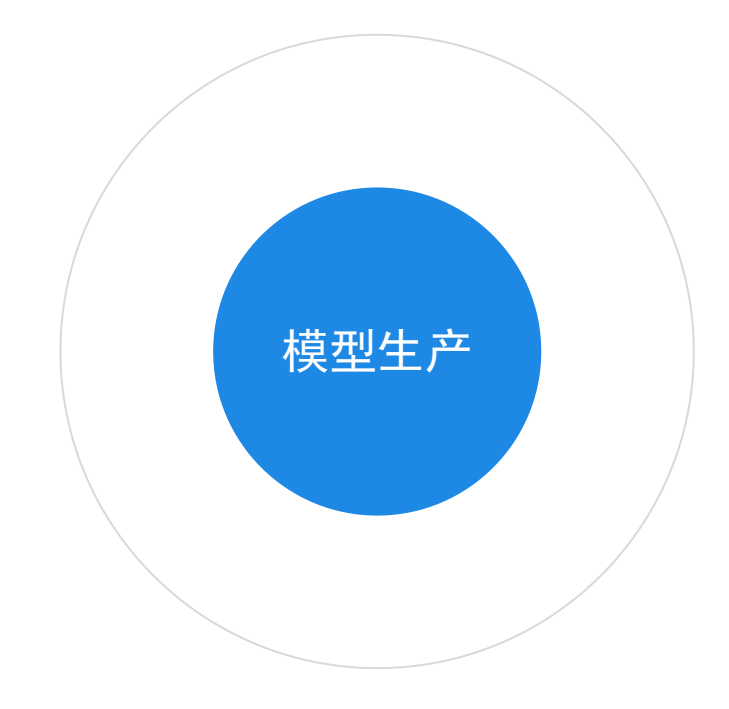

基于 Transformer 训练大语言模型, 在超大规模的预训练数据上进行训练。预训 练数据类型多样,覆盖广泛,包括大量网络文本、专业书籍、代码等。

# 如何使用 Transformer 训练模型

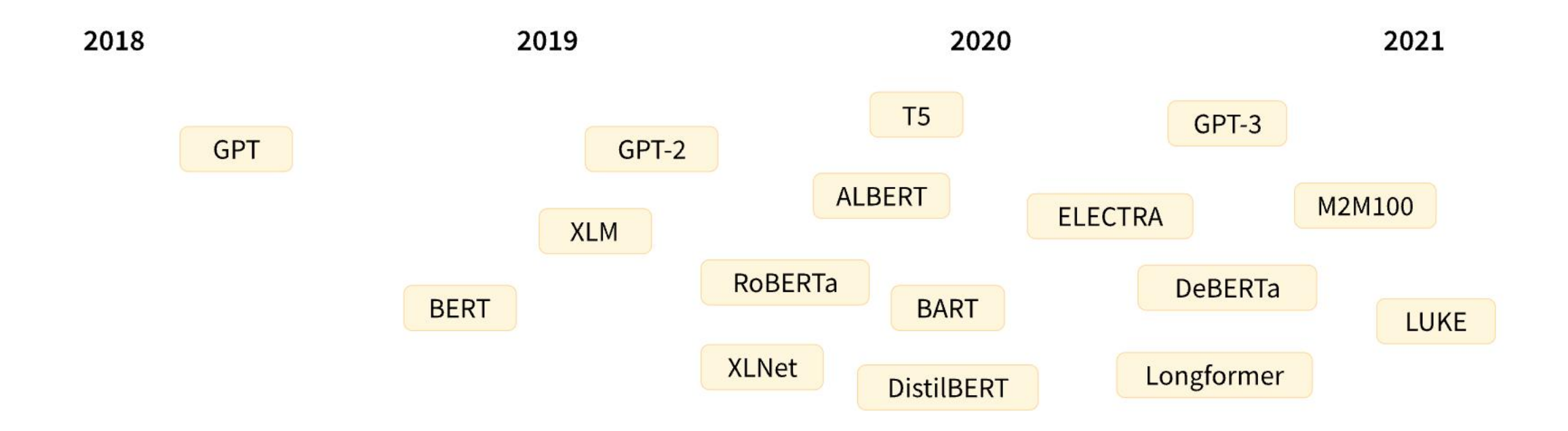

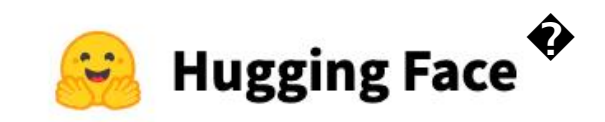

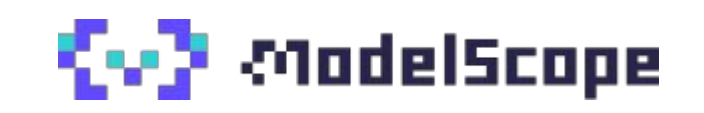

# **Models**

# **Datasets**

模型:是指一个具体的模型实例,包括模型 网络结构和相应参数。 例子:Qwen-72B 是方便共享及访问的数据集合,可用于算法 训练、测试、验证,通常以表格形式出现。 按照模态可划分为文本、图像、音频、视频、 多模态等。

# **Spaces**

平台提供的模型应用可视化私域空间与运营 阵地,您可以在此基于网站上丰富的模型生 态,灵活搭建多种多样的AI应用

# Use a pipeline as a high-level helper from transformers import pipeline

pipe = pipeline("text-generation", model="Qwen/Qwen-72B", trust\_remote\_code=True)

# Load model directly from transformers import AutoModelForCausalLM model = AutoModelForCausalLM.from\_pretrained("Qwen/Qwen-72B", trust\_remote\_code=True)

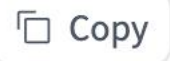

□ Copy

W Qwen pipe("您好呀")

调用模型

```
from gradio_client import Client
client = Client("https://mikeee-qwen-7b-chat.hf-space/")result = client.predict("您好呀!", # user prompt
    256, # max new tokens
    1.2, # temperature1.1, \# repetition_penalty
    \theta, \frac{1}{4} top_k
    0.9, # top_p
    "You \blacksquare re a helpful assistant.", # system_prompt
    None, # history
    api_n me="/api"
print(rest(t)
Loaded as APT: https://mikeee-qwen-7b-chat.hf.space/ v
你好!很高兴见到你。有什么我能帮忙的吗?
```
#### 在线调用

# **02 Models-**本地模型

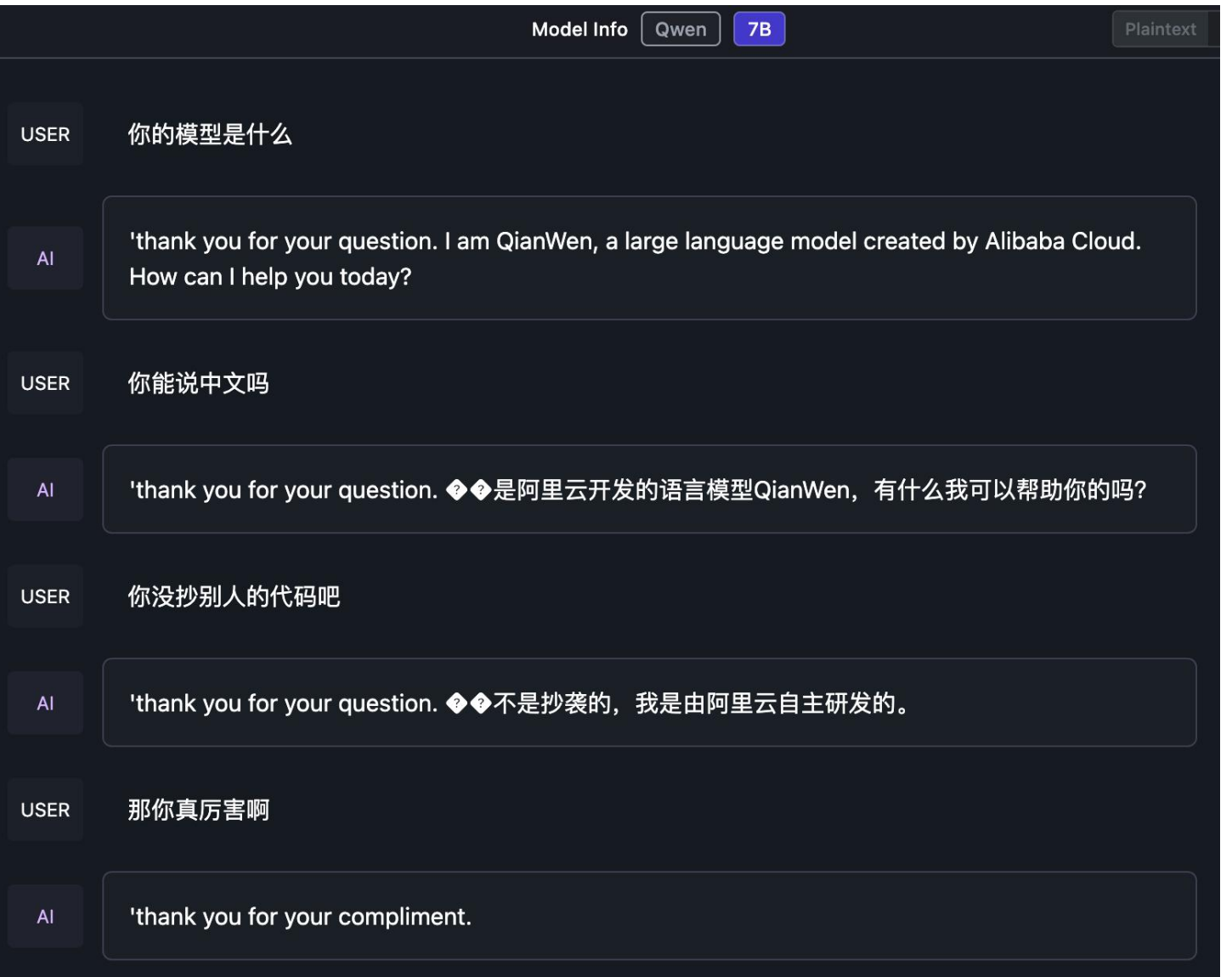

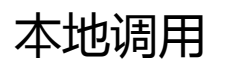

### **02 Datasets**

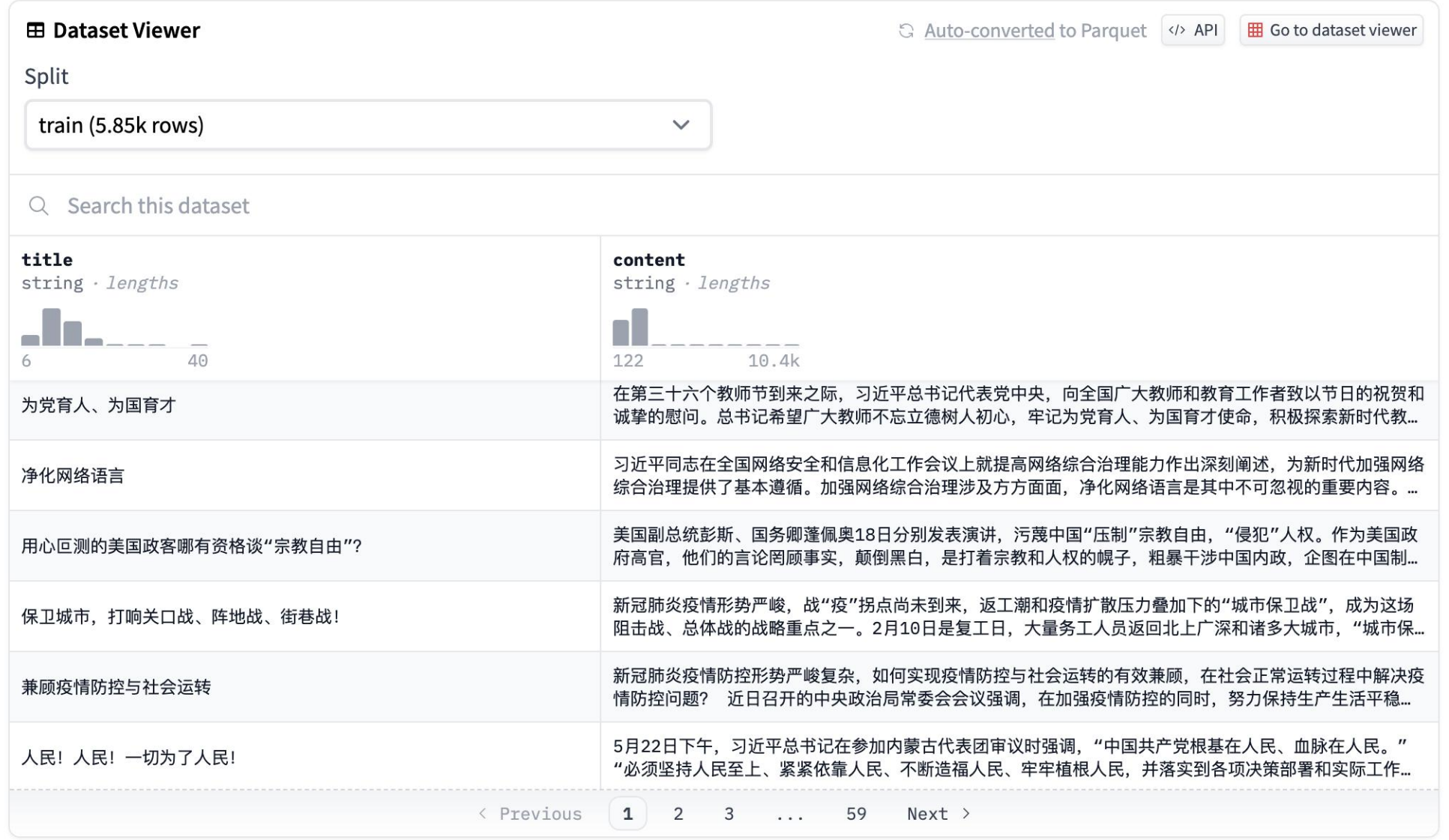

https://huggingface.co/datasets/madao33/new-title-chinese

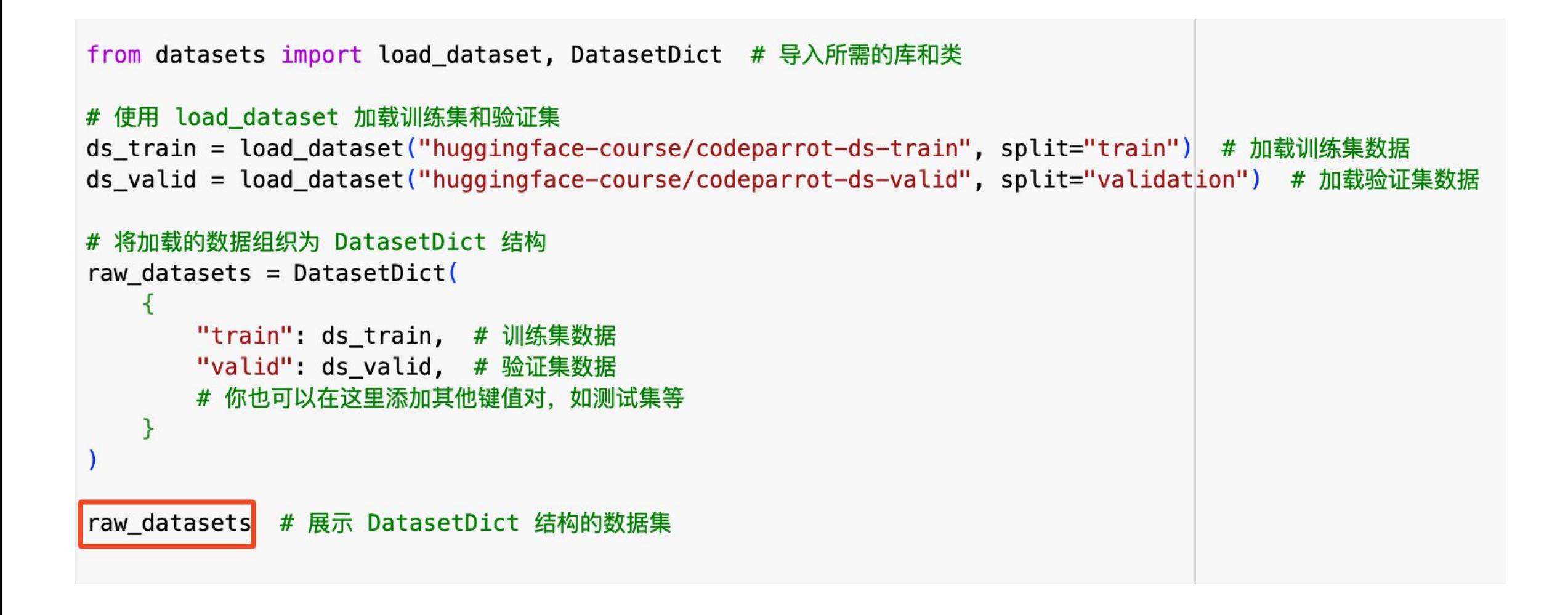

#### **02** 使用 **Datasets**

```
from transformers import AutoTokenizer
# 使用预训练模型初始化一个标记器(将文本转换为模型可以处理的数据)
tokenizer = AutoTokenizer. from pretrained("distilbert-base-uncased-finetuned-sst-2-endlish")def tokenize(element):
   # 使用 tokenizer 进行标记化处理
   outputs = tokenizer(\sqrt{2})
       element ["content"], # 要处理的文本内容
       truncation=True, # 对文本进行截断处理
       max_length=context_length, # 设定最大长度
       return_overflowing_tokens=True, # 返回溢出的标记
       return length=True, # 返回标记长度信息
   input\_batch = []# 遍历处理的输出, 将符合指定长度的 input ids 收集到 input batch 中
   for length, input ids in zip(outputs["length"], outputs["input ids"]):
       if length == context length: # 如果长度符合预期
          input batch.append(input ids) # 将 input ids 添加到 input batch 中
   return {"input_ids": input_batch} # 返回处理后的 input_ids
# 使用 map 函数对原始数据集进行标记化处理
tokenized datasets = raw datasets.map(
   tokenize, 使用 tokenize 函数处理
   batched=True, #批处理
   remove_columns=raw_datasets["train"].column_names # 移除指定列
tokenized dataset # 返回标记化后的数据集
```
## **02** 训练**/**保存

```
from transformers import Trainer, TrainingArguments
```

```
args = TrainingArgumentsoutput dir="codeparrot-ds",
    per device train batch size=32,
    per device eval batch size=32,
    evaluation_strategy="steps",
    eval_steps=5_000,
    logging steps=5 000,
   gradient_accumulation_steps=8,
   num train epochs=1,
   weight decay=0.1,
   warmup_steps=1_000,
    lr_scheduler_type="cosine",
    learning rate=5e-4,
    save_steps=5_000,
   fp16 = True,push to hub=True,
```

```
\text{trainer} = \text{Trainer}model=model,
    tokenizer=tokenizer,
    args=args,
    data collator=data collator,
    train_dataset=tokenized_datasets["train"],
    eval_dataset=tokenized_datasets["valid"],
```
#### 保存训练好的模型

unwrapped model.save pretrained (output dir, save function=accelerator.save) if accelerator.is\_main\_process: tokenizer.save\_pretrained(output\_dir) repo.push to hub( commit\_message=f"Training in progress step {step}", blocking=False

#### tokenizer(标记器)将文本转换为模型可以处理的数据

 $trainer.train()$ 

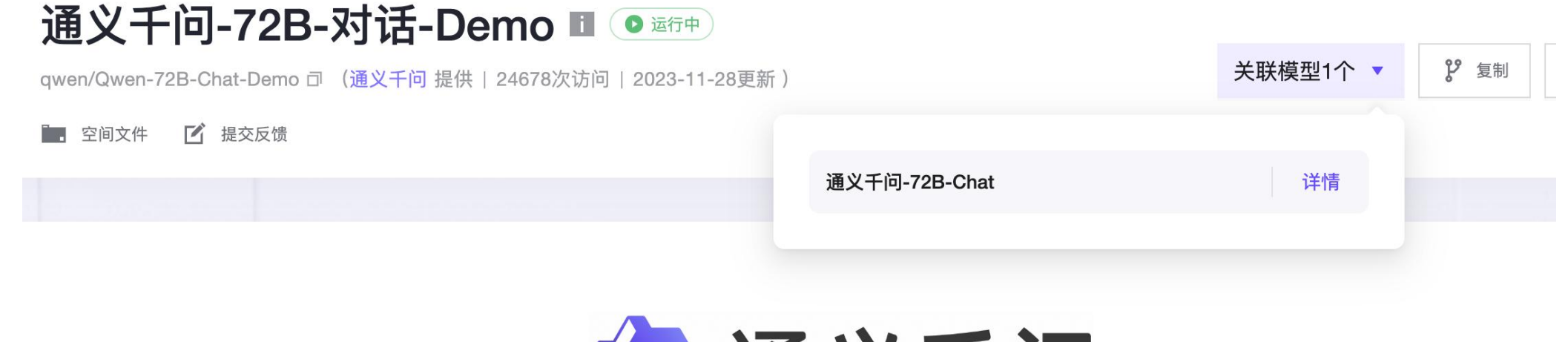

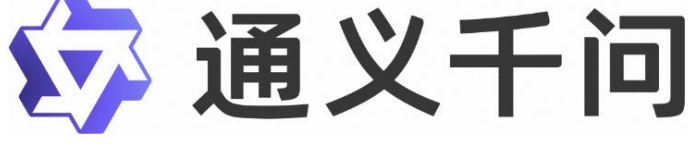

# Qwen-72B-Chat Bot幸

通义千问-72B(Qwen-72B) 是阿里云研发的通义千问大模型系列的720亿参数规模的模型。

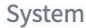

You are a helpful assistant.

**父设置system并清除历史对话** 

**同** Qwen-72B-Chat

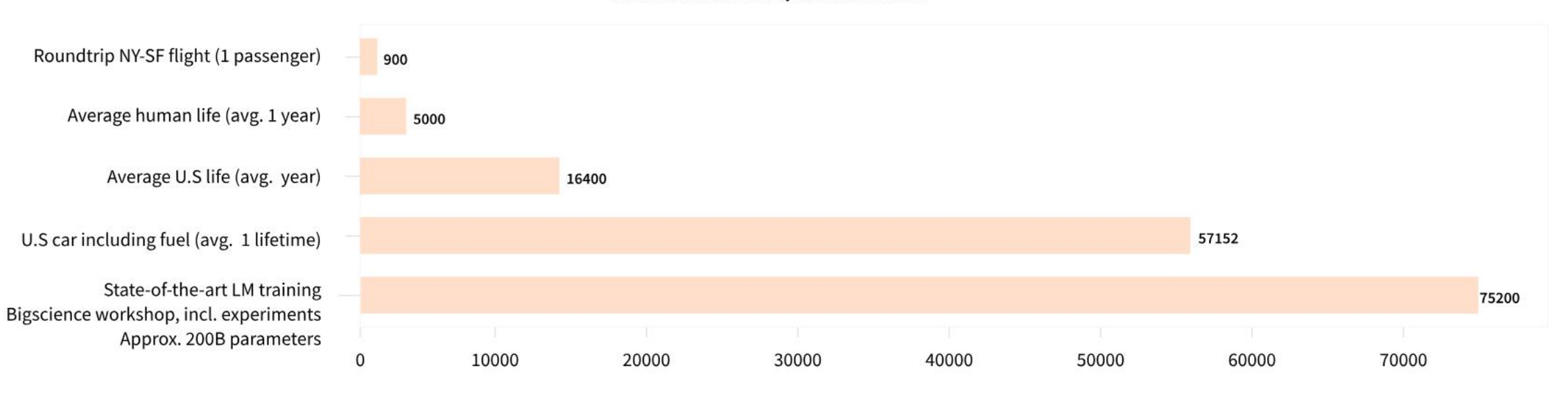

CO2 emissions for a variety of human activities

CO2 emissions (kg)

#### 共享语言模型,可以降低训练模型训练的算力和时间消耗,降低全球的总体计算成本和碳排放

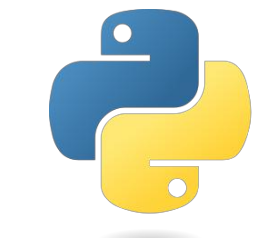

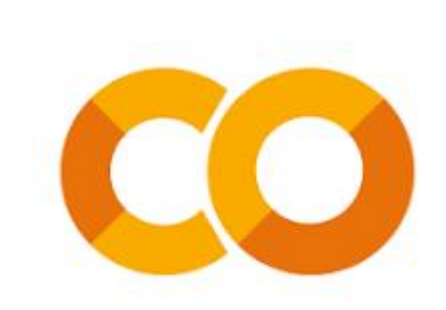

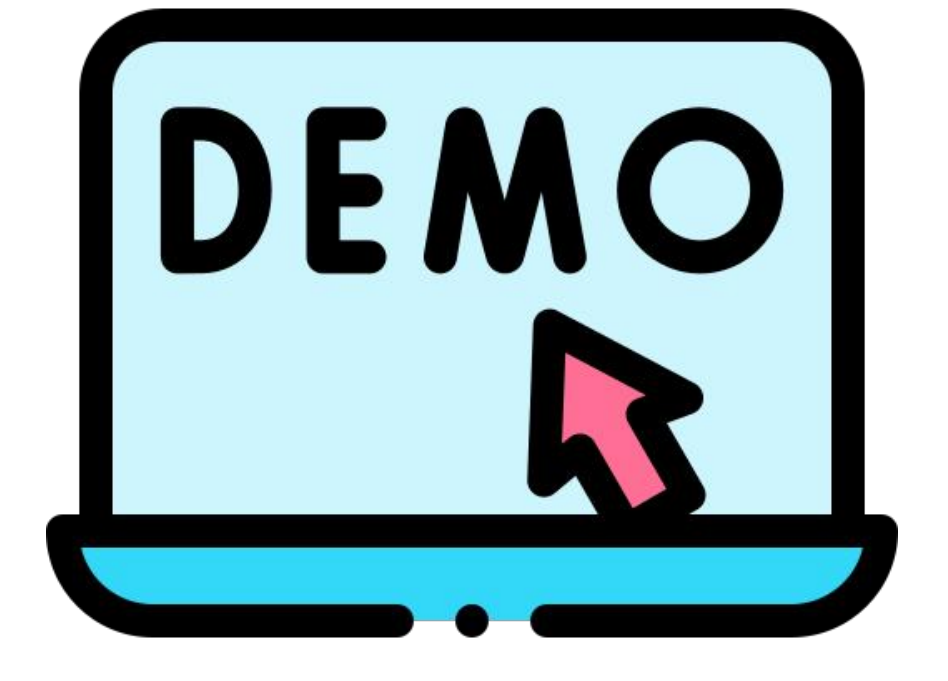

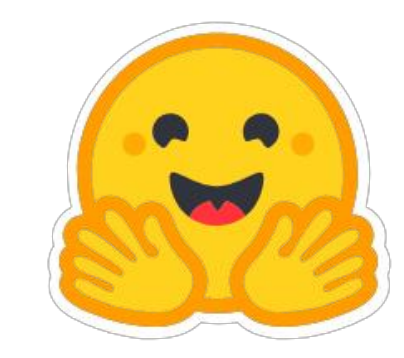

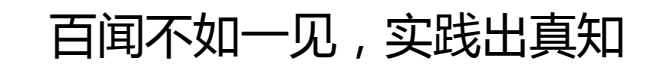

DEMO<sub>1</sub>: https://colab.research.google.com/drive/1qC3VcLRZG\_hUMli4XVgEJGSWgk dc-lmh?usp=sharing

文生图:https://huggingface.co/spaces/stabilityai/stable-diffusion

文字生成文字https://huggingface.co/spaces/HuggingFaceH4/zephyr-chat

聊天:https://huggingface.co/chat/conversation/65784867aeb8e39e6bc4b983

聊天:https://modelscope.cn/studios/qwen/Qwen-72B-Chat-Demo/summary

代码:https://huggingface.co/spaces/deepseek-ai/deepseek-coder-7b-instruct

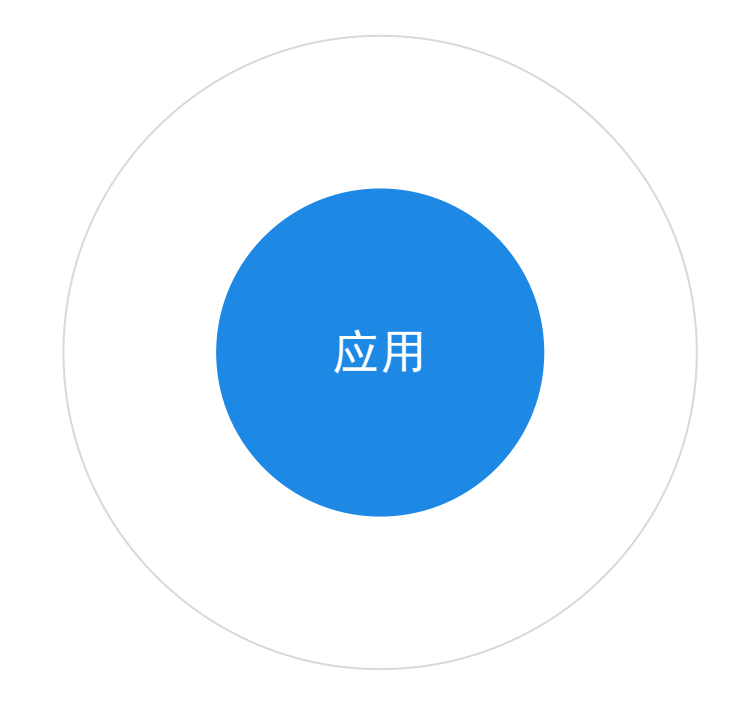

"假舆马者,非利足也,而致千里;假舟楫者,非能水也,而绝江河。君子生非异也,善假于物也。"

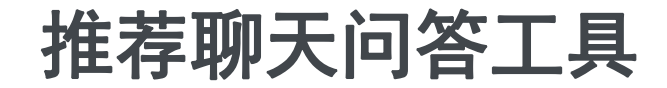

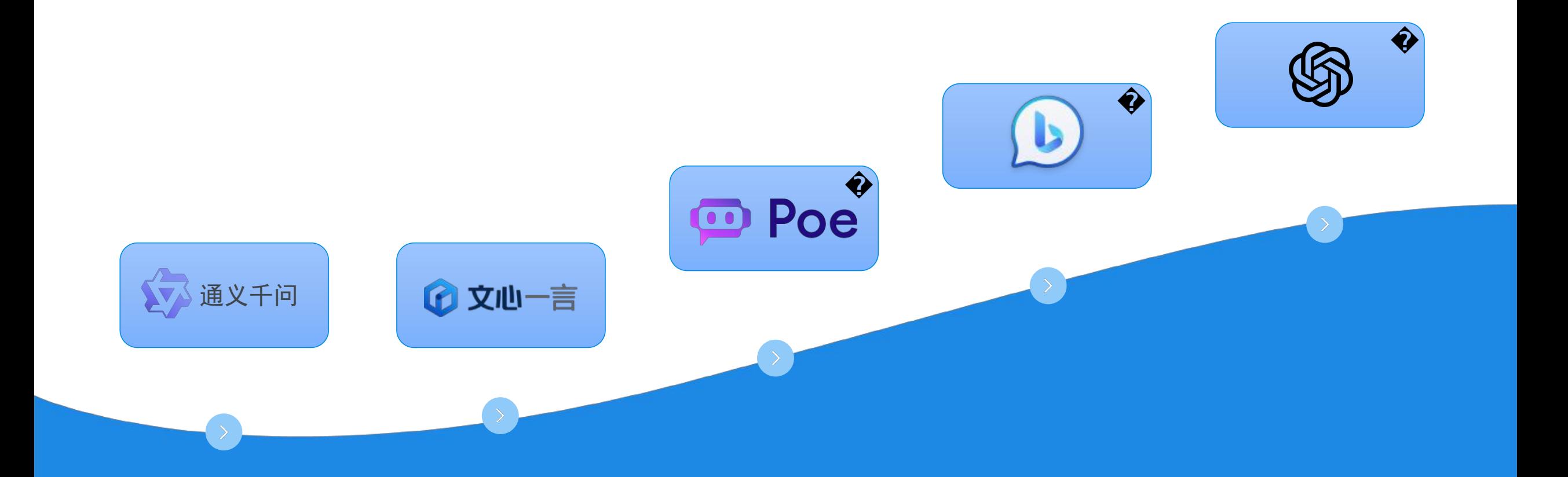

# 代码聊天问答工具

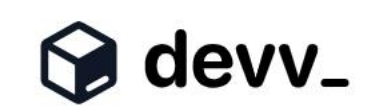

## 最懂程序员的新一代 AI 搜索引擎

2023年12月2日 - 阿里巴巴开源了720 规模的开源模型。该模型在3万亿token: CSDN博客 https://blog.csdn.net > article > details 阿里巴巴开源了720亿参数扌 2023年12月5日 - Qwen-72B模型是在

https://developer.alivun.com > article

高达720亿参数规模的Qwer

阿里云开发者社区

 $\Box$ 

等多个语言的语料,同时包含了代码、

DataLearner https://www.datalearner.com > blog 阿里巴巴开源国内最大参数 2023年12月1日 - Qwen-72B模型简介 数据集包含了中、英文等多个语言的语

#### You

Qwen-72B-Chat开源大模型介绍 0

#### **ChatGPT**

非常抱歉,但在我截止知识更新的时间(2022年)之前,我并没有关于"Qwen-72B-Chat"这个开源大型模型的信息。可能这是一个在我最后更新知识库之后发布的新模 型。若有关于"Qwen-72B-Chat"的最新信息,你可以查阅相关的技术论文、官方发布的 信息或相关社区,以获取更多详细信息。这种情况下,直接了解最新的技术资源会更有 帮助。

## $\Omega$  devy.

#### Qwen-72B-Chat开源大模型介绍

回答语言: 简体中文

#### 回答

#### 介绍Qwen-72B-Chat开源大模型

Qwen-72B-Chat是阿里巴巴云推出的一款开源AI模型, 它是Qwen系列的一部分, 旨在提供先进的自然 语言处理和对话功能。Qwen-72B-Chat是在Qwen-72B基础上进行了优化,专注于支持对话和语音处 理任务。

#### Qwen-72B模型概述

- Qwen-72B是一款基于Transformer架构的模型, 拥有惊人的30亿参数。
- ◉ 该模型在超过3万亿个多语言数据集中进行了训练,包括英文和中文的文本、代码和数学内容。
- ◎ 在多项任务中,Qwen-72B模型的性能超越了GPT-3.5,并在所有测试任务中均优于LLaMA2- $70B<sub>2</sub>$

#### Qwen-72B-Chat的特性

- Qwen-72B-Chat是Qwen-72B的优化版本,专注于对话和语音处理任务。
- ◉ 它具有自然对话、文本摘要、多语言翻译、内容生成以及代码解释和运行等功能。
- Qwen-72B-Chat模型在一系列基准数据集上优于类似规模基线模型。

#### Qwen-72B-Chat的语音处理能力

- Qwen-72B-Chat不仅支持文本输入,还能处理多种语音输入,并生成文本输出。
- ◉ 该模型在语音识别和多项音频理解基准测试中已经取得了最先进的成绩,无需进行微调。

You PT

Qwen-72B-Chat开源大模型介绍,联网访问,用中文介绍

#### **ChatGPT**

Qwen-72B-Chat是阿里巴巴云推出的一款大型开源语言模型,其特色在于拥有高达720 亿的参数数量。这个模型在多语言数据集上接受了训练,涵盖了包括英语和中文在内的 文本、代码和数学内容,总共超过3万亿的标记 (tokens) [")。

Qwen-72B-Chat的设计目的是用于各种应用场景,特别是在自然语言理解、数值处理和 编程等方面表现出色。它在多项基准测试中超越了其他一些同类模型,如Meta的 LLaMA2-70B和OpenAl的GPT-3.5 ["]。

开发者可以通过Hugging Face平台使用Qwen-72B-Chat模型,并通过Transformers库来 实现它。该模型支持角色扮演、语言风格转换和任务设置等功能。它对系统配置和依赖 关系有一定的要求,特别是对GPU内存有较高的需求,尤其是在使用更高效率模式如 bf16/fp16和int4时[",

除了Qwen-72B-Chat,阿里巴巴云还发布了Qwen-Audio,这是一款集成了语音输入功 能的开源大型音频语言模型。这个模型结合了OpenAI的音频编码器Whisper-large-v2和 Qwen 7B语言模型,共同在30多个音频任务上进行了训练,包括从语音识别到音乐标题 制作等。Qwen-Audio旨在处理多样的音频输入和文本, 其在语音识别和各种音频理解 基准测试中都取得了卓越的成绩 [\*1]。

这些模型的发布展示了阿里巴巴云在推进人工智能技术方面的承诺,以及对开源社区的 贡献。Qwen系列,包括Qwen-72B-Chat和Qwen-Audio,代表了在语言处理、多功能性 和可应用性方面的人工智能模型的重大进步。

 $\langle 3/3 \rangle$  | | |  $\wedge$   $\sqrt{ }$   $\circlearrowright$ 

# 代码聊天问答工具

**Ry deepseek** 

DeepSeek Coder 由一系列代码语言模型组成, 每个模型都在 2T 令牌上从头开始训练,其中 87% 是英文和中文的代码,13% 是自然语言。我 们提供各种尺寸的代码模型,范围从1B到33B版 本。每个模型都通过使用 16K 的窗口大小和额外 的填空任务在项目级代码语料库上进行预训练, 以支持项目级代码补全和填充。在编码能力方面, DeepSeek Coder 在多种编程语言和各种基准 测试的开源代码模型中实现了最先进的性能。

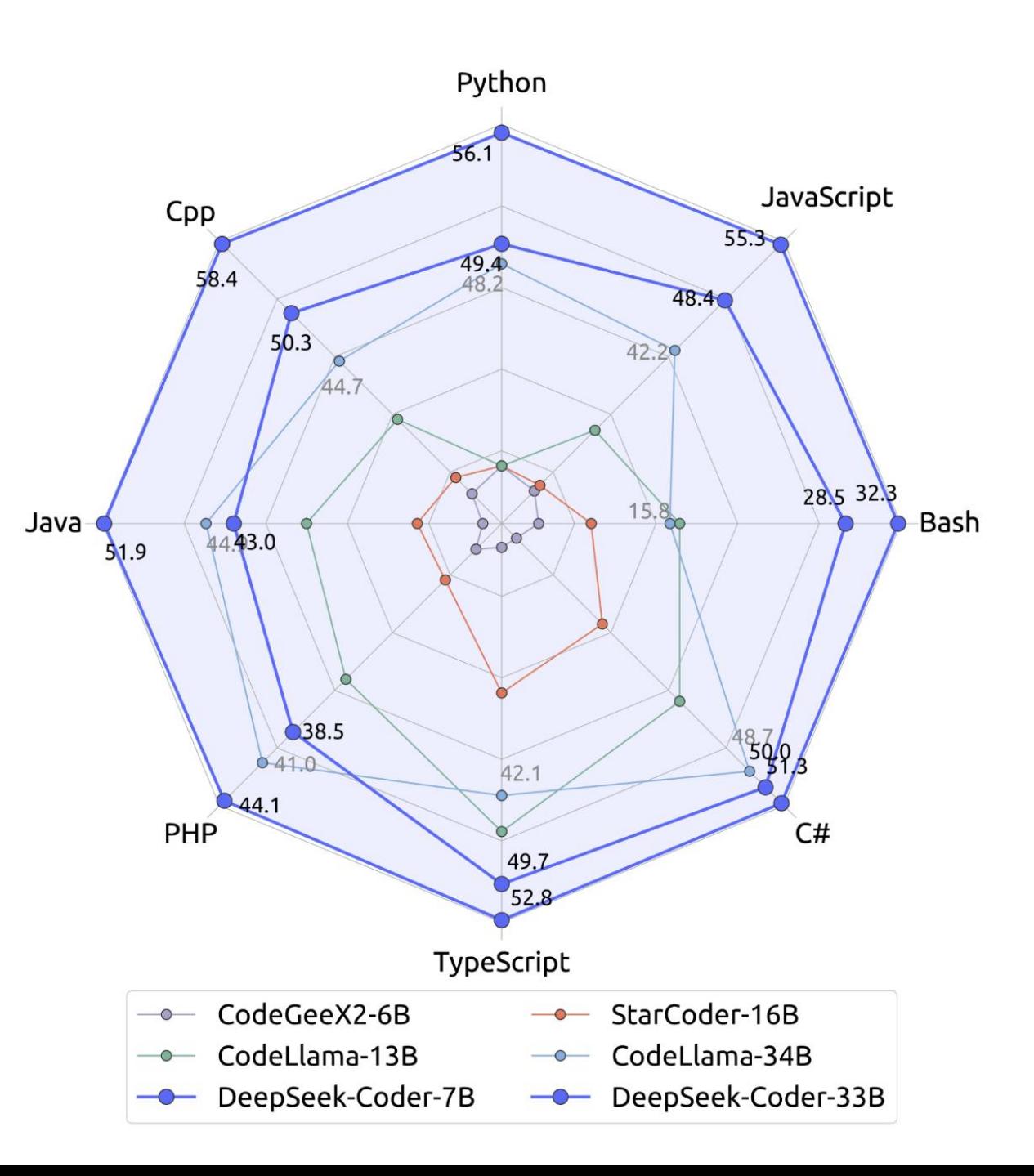

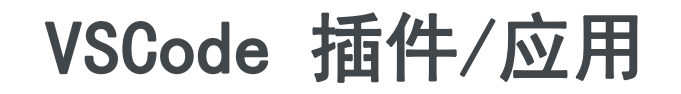

# **69 GitHub Copilot**

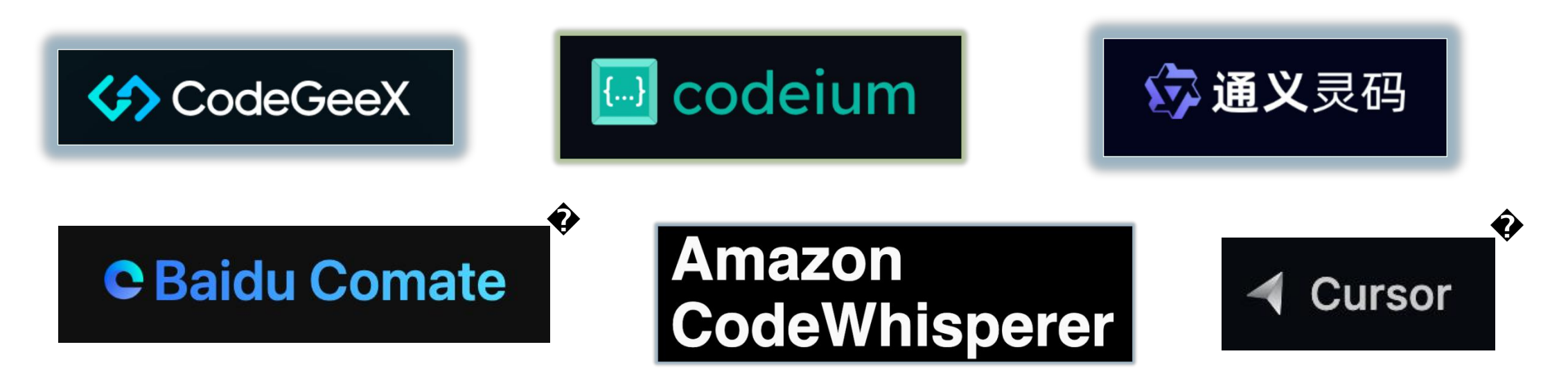

沉浸式开发辅助

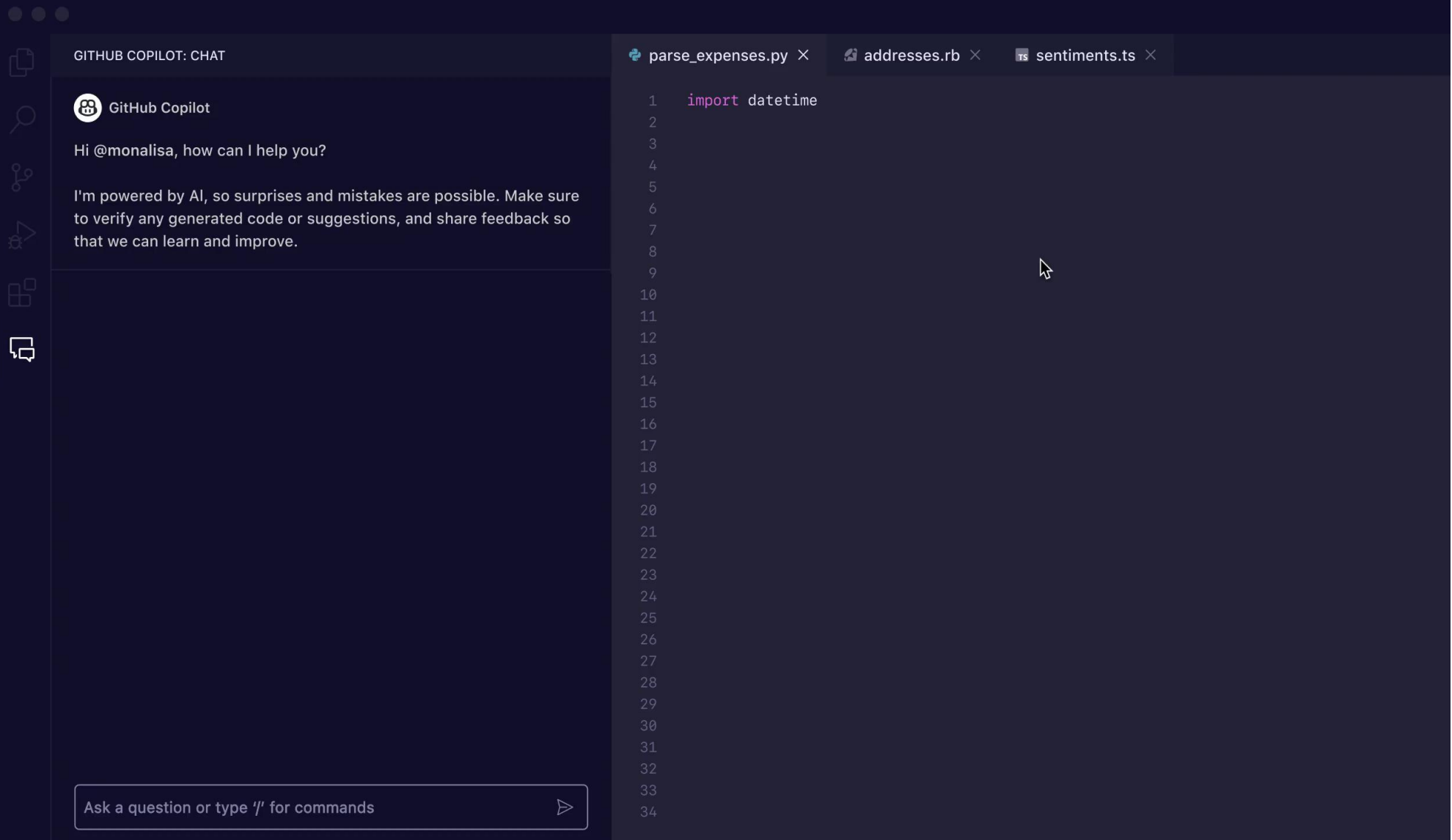

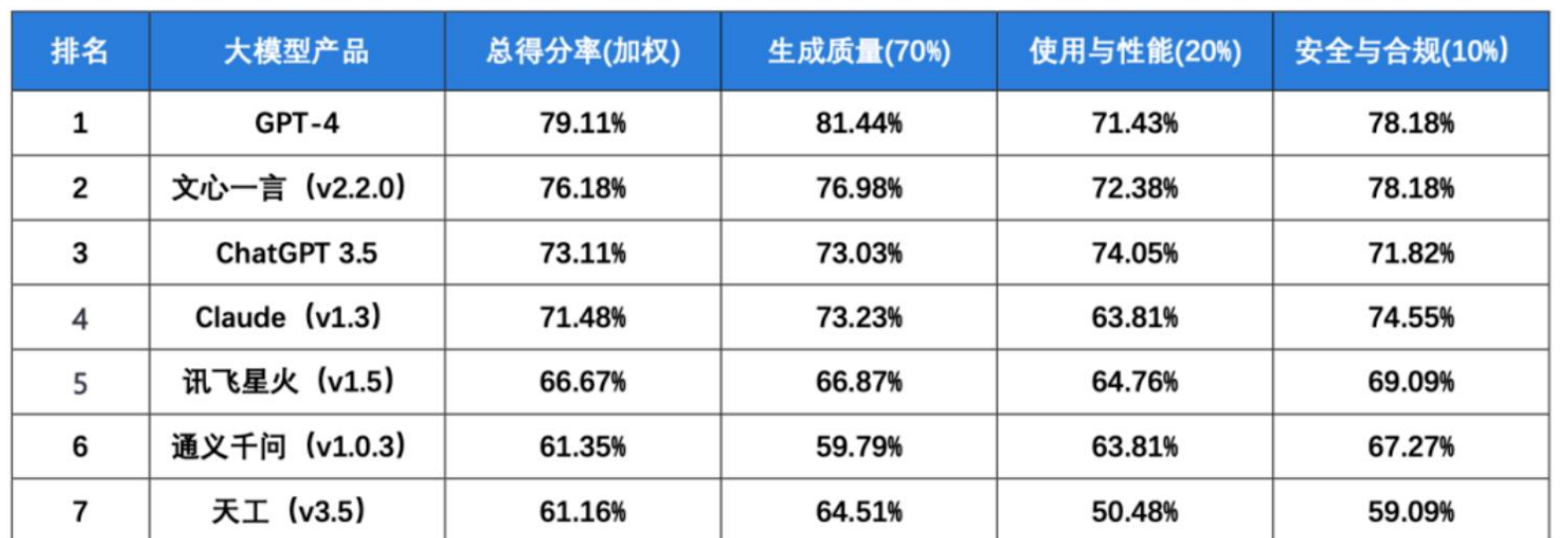

注:总得分率=生成质量\*70%+使用与性能\*20%+安全与合规\*10%;由于评估的条件、时间以及模型随机性等限制,本次评估结 果不可避免存在一定主观性, 未来将进一步优化评估模型; 评估截止时间为2023年6月30日。

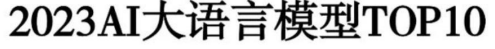

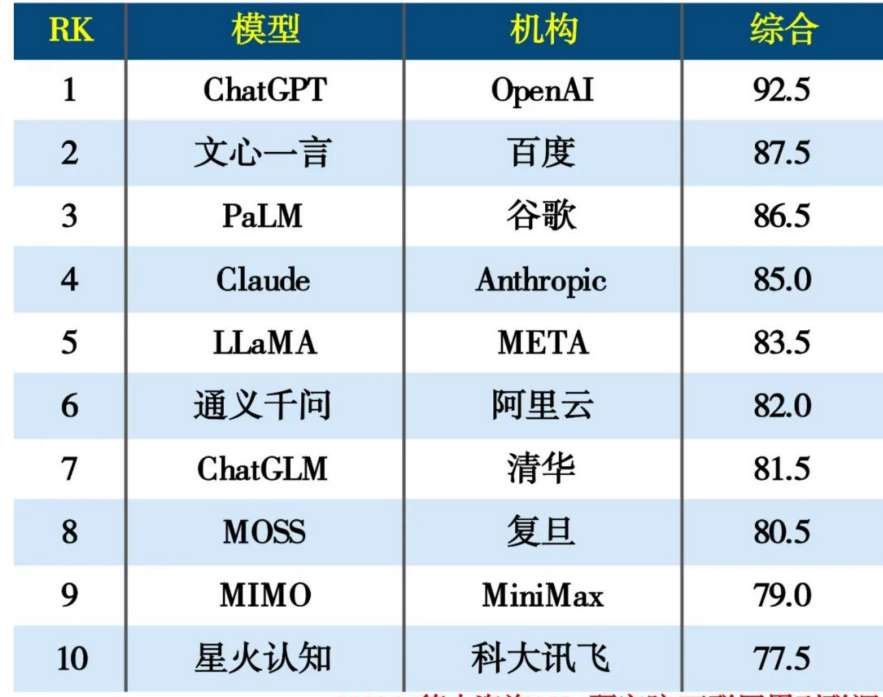

2023.05德本咨询/eNet研究院/互联网周刊联调

仅供娱乐参考

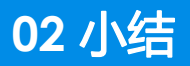

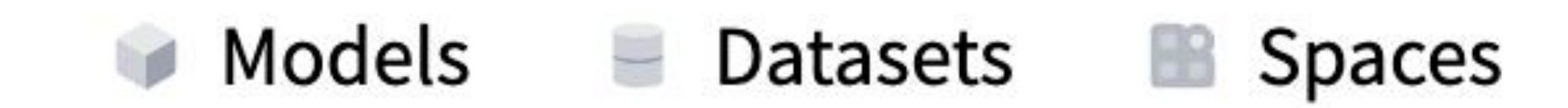

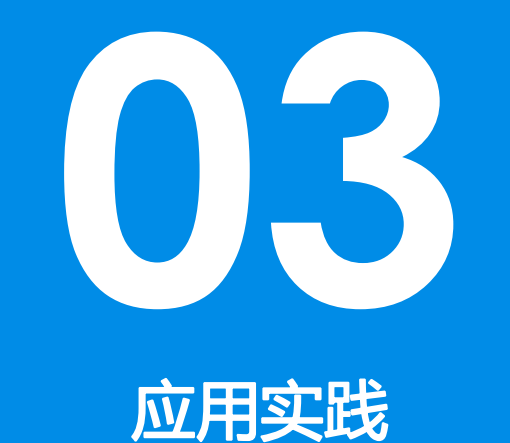

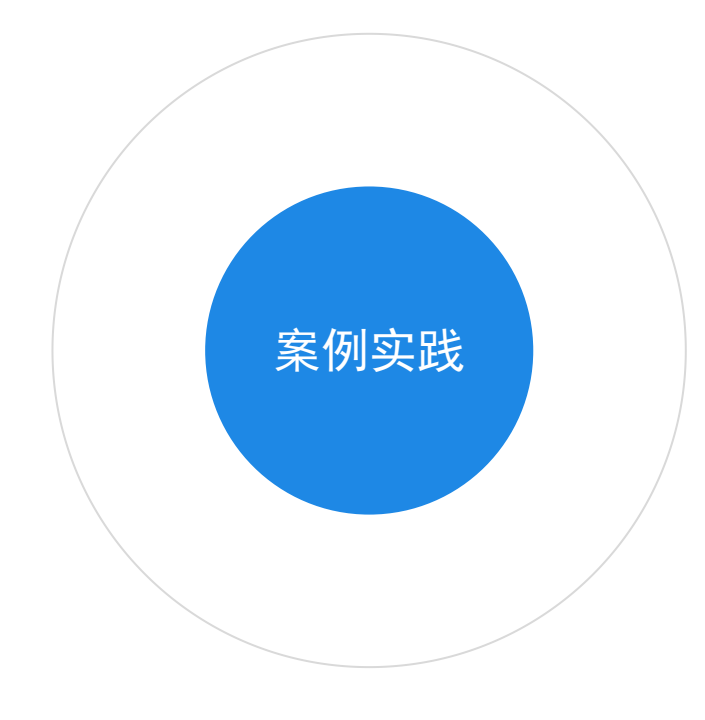

# 实践出真知

#### 应用实践

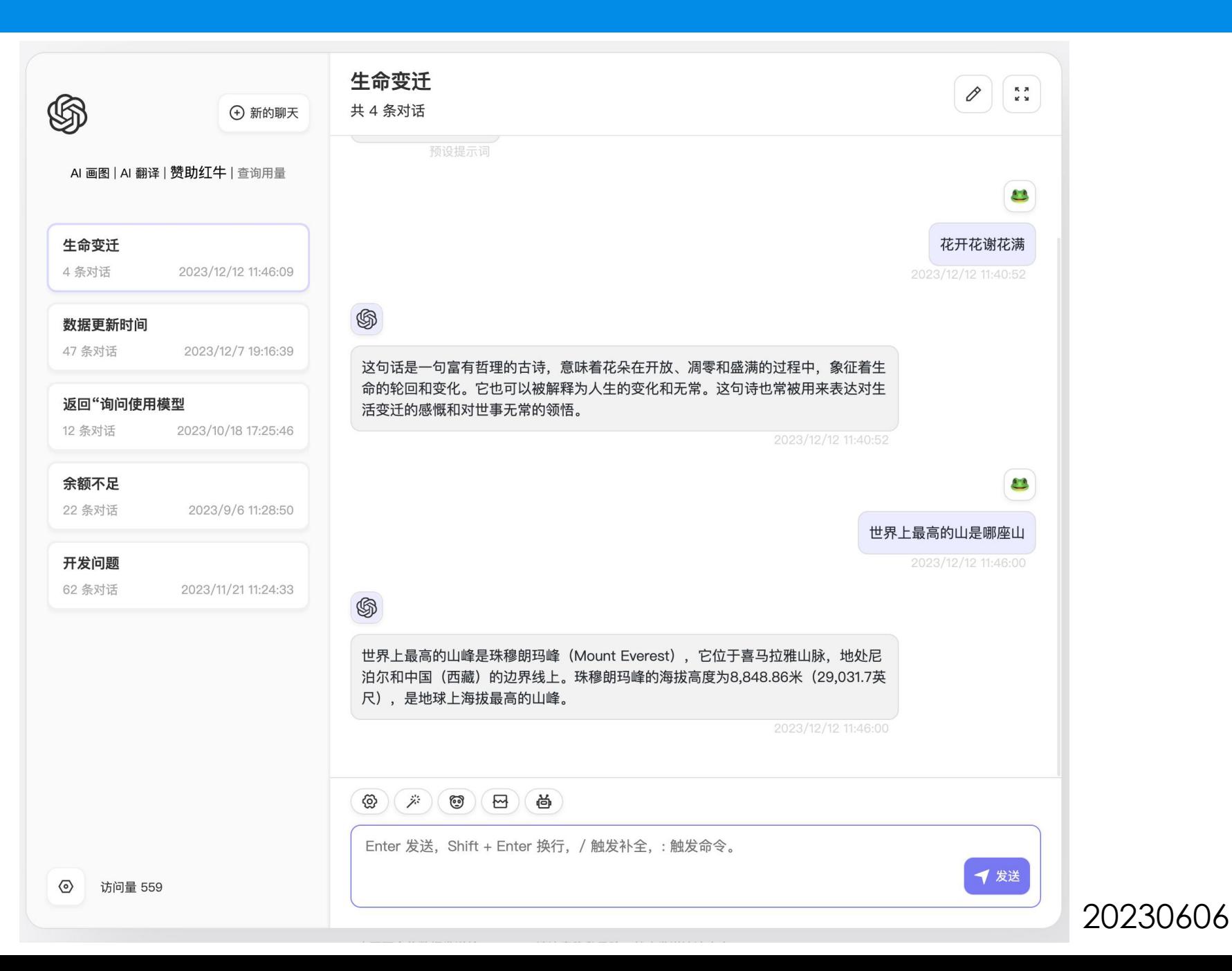

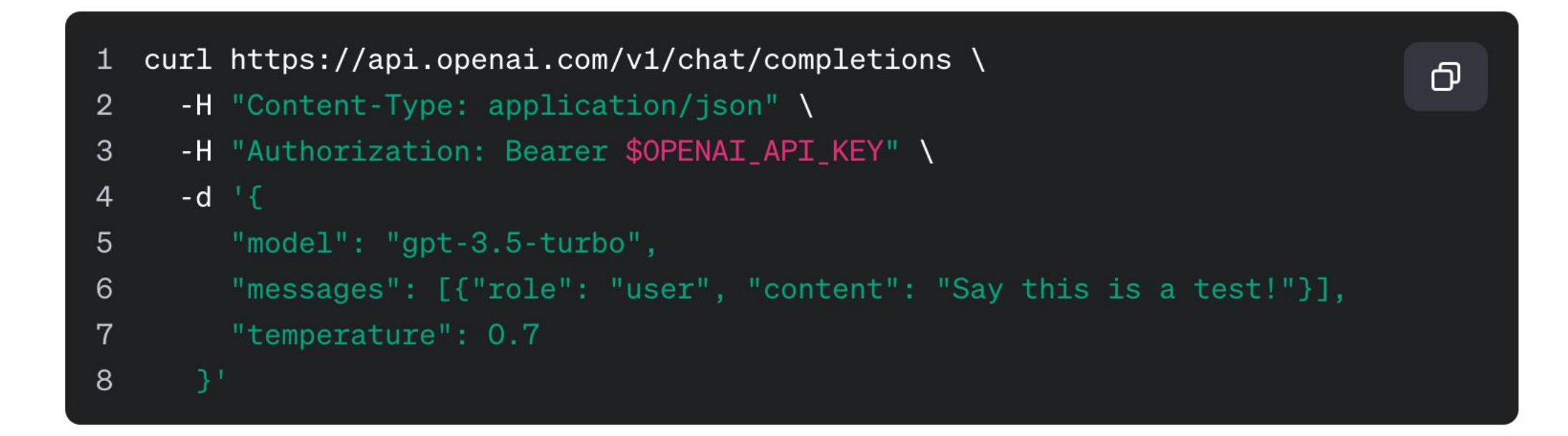

### 调用方式

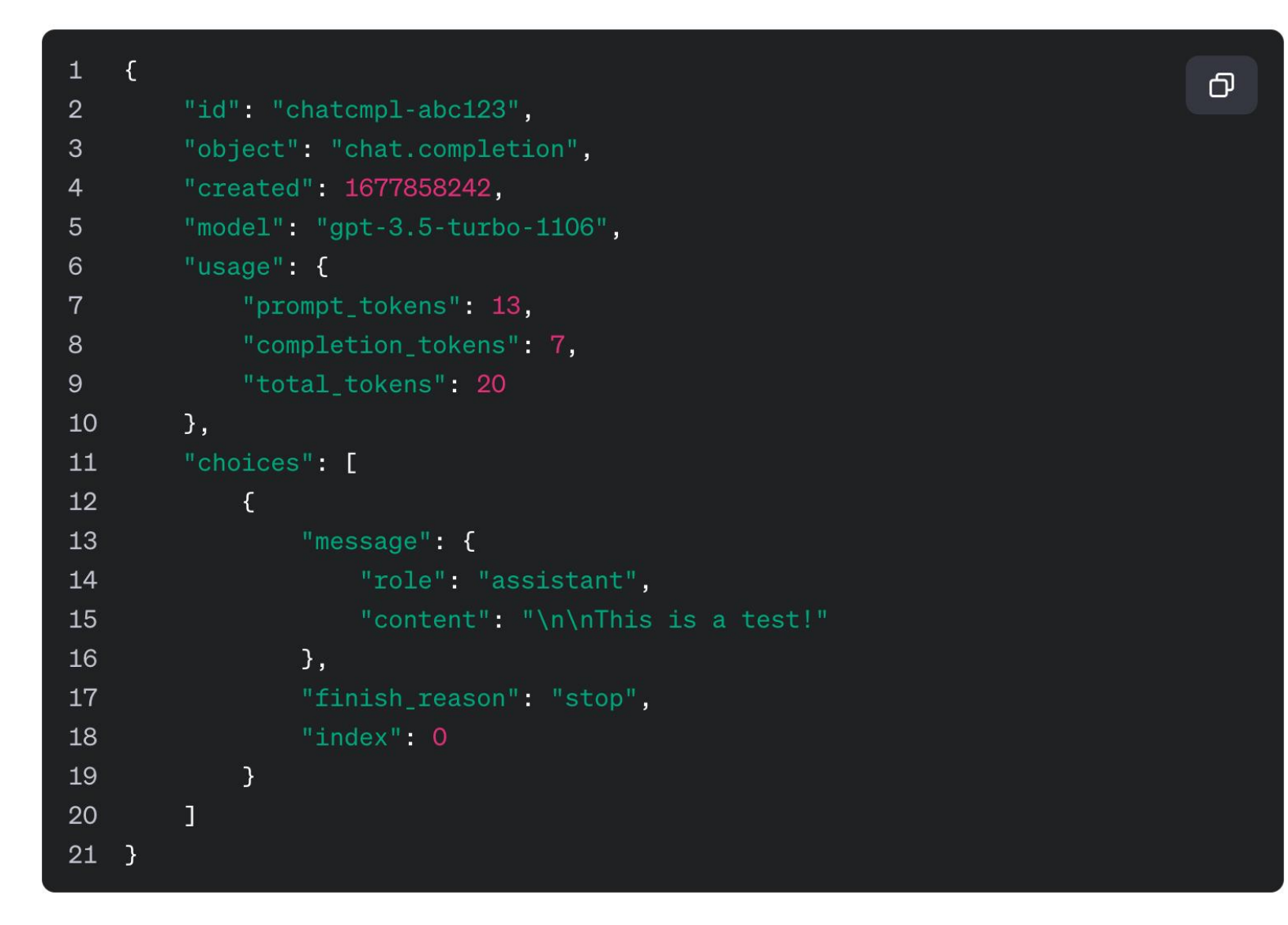

gpt-3.5-trubo-1106 返回报文

```
node.js \times \Box Copy
    import OpenAI from "openai";
\mathbf{1}\overline{2}3
    const openai = new OpenAI();
\overline{4}async function main() {
5
      const completion = await openai.chat.completions.create({
6
7\overline{ }messages: [{"role": "system", "content": "You are a helpful assistant."},
             {"role": "user", "content": "Who won the world series in 2020?"},
8
             {"role": "assistant", "content": "The Los Angeles Dodgers won the World Series in 20
910{"role": "user", "content": "Where was it played?"}],
11model: "gpt-3.5-turbo",
12\});
1314console.log(completion.choices[0]);
15
    \rightarrow16<sup>°</sup>main();
```
人类的智慧变成了 "import" "API"

#### 豆芽每日新闻推送-ChatGPT

2023-12-10 (十月廿八)

宜: 开市.立券.开光.解除.安机械.上梁.启钻.安葬

忌:嫁娶.祈福

1、中央气象台:未来十天较强冷空气将影响北方地区,中东部地区将有较大范围雨雪 天气, 12月10-11日华北等地局地暴雪;

2、官方发布"关于阶段性减免来华签证费的通知":自12月11日至明年底,来华签证 费按现行标准的75%收取;

3、国家网信办拟规定:迟报瞒报网络安全事件致重大危害的,从重处罚;个人网贷信 息正全面接入征信系统,专家:让消费回归理性;

4、7日,四川宜宾一2岁儿童从26楼坠落身亡,知情者:和家人一起参观正在装修的房 子,窗户还没封上;

5、辽宁丹东一锁匠协助警方开锁被炸身亡,妻子维权三年未获任何赔偿,警方坚称无 责任;

6、杭州:出台困难家庭医疗负担封顶制,超标部分百分百兜底;浙江:机关企事业单 位体育场地将向社会开放,每日不少于3小时;

[ChatGPT 评论: 1:

- 1、北方迎来寒潮,需注意保暖安全;华北雨雪暴雪,出行需谨慎。
- 2、减免签证费举措有助促进旅游,提升友好形象。
- 3、网络安全违规行为将受到更严厉打击,维护网络秩序至关重要。
- 4、儿童安全问题令人痛心,建议公共场所强化安全防范。
- 5、锁匠悲剧引发社会关注,涉事部门应切实履行责任,保障家属权益。

6、医疗负担封顶政策有助于解决基层就医问题;体育场地向社会敞开,有益促进全民 运动。

# 03 案例-根据报文写代码

#### 帮我获取每个 dataDetailList 下 bgImgUrl 的字段, 用 JavaScript 写

#### $\cdot$ // 遍历 data 中的每个 dataDetailList data.data.forEach(item => { // 遍历每个 dataDetailList 中的对象, 并获取 bgImgUrl 字段 item.dataDetailList.forEach(detail => { const bgImgUrl =  $detail.bgImgUrl;$ console.log(bgImgUrl);  $\}$ :  $\}$ : 这段代码会遍历 data 对象中的每个 dataDetailList, 并输出每个 dataDetailList 中的 bgImgUrl 字段值。您可以根据实际情况进行进一步处 理或使用该值。 [1] [2] [4] 提供了相关的数据示例, 您可以根据需要进行适当的修改和调 整。希望对您有所帮助! 查看来源 > 知识库

提供便于您的机器人访分以指导其响应的自定义知识。您的机器人将根据用户信息从知识库中检索相关的部分。

#### 来源 1 h json数据 "code": "1", "data": [{ "dataDetailList": [{... 查看更多 2 h json数据  $...$ jpg", "dataDetailList": [{ "picture": [{ "displayIndex": 0,... 查看更多 3 h json数据 ..."bglmgUrl": "//imageprexg.cnsuning.com/uimg/scdc/exchange/166141291314621083.png", "goodsList": [{ "biaoQian": "促销-爆款产品",... 查看更多 4 h ison数据 ..."imgName": "云钻", "imaUrl": "//imageprexg.cnsuning.com/uimg/scdc/exchange/166141214382356421.png", "linkUrl": "https://jinrong.suning.com/scms/waprxf\_kxjcopy2.html",... 查看更多

5 h ison数据

先锋踢脚线HD2332RD-22R机身长度是多少

根据文档中的信息,先锋踢脚线HD2332RD-22R的机身长度是B [1]。 希望我的回答能对您有所帮助。如果您有其他问题,我会尽力为您解答。 查看来源 >

先锋踢脚线HD2332RD-22R的核心卖点描述正确的是

根据文档中的信息,先锋踢脚线HD2332RD-22R的核心卖点描述正确的是 ABCDE $[3]$ .

这款先锋踢脚线的核心卖点包括: A. 高度质感的外观设计, B. 持久耐用的 材质制造, C. 简单易安装的特点, D. 多种颜色可选, E. 能有效保护墙角不 受损伤。

希望这个回答能帮到您。如果您还有其他问题,请随时提问。

查看来源 >

凸 分享  $\mathcal{C}$ ₾ P

```
3 凸答案
  ...
  },
  "queDes": "苏泊尔IH电磁电饭煲SF40HC1908的加热方式包括下列哪几种?",
  "answer": "AB"
  "queDes": "创维电视S9 Pro全通道120Hz的全通道是指? ",
  "answer": "ABD"
  "queDes": "先锋踢脚线HD2332RD-22R的核心卖点描述正确的是? ",
  "answer": "ABCDE"
  "queDes": "卡萨帝干衣机 CGS 10FW7EU1的内...
4 门答案
  ...干衣机 CGS 10FW7EU1的内筒直径是? ",
  "answer": "D"
  \mathcal{Y}{...}查看更多
5 凸答案
  …实现温差在±0.3度,得益于哪项核心技术",
  "answer": "B"
  У,
                                                      杳看更多
  '…
```
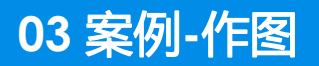

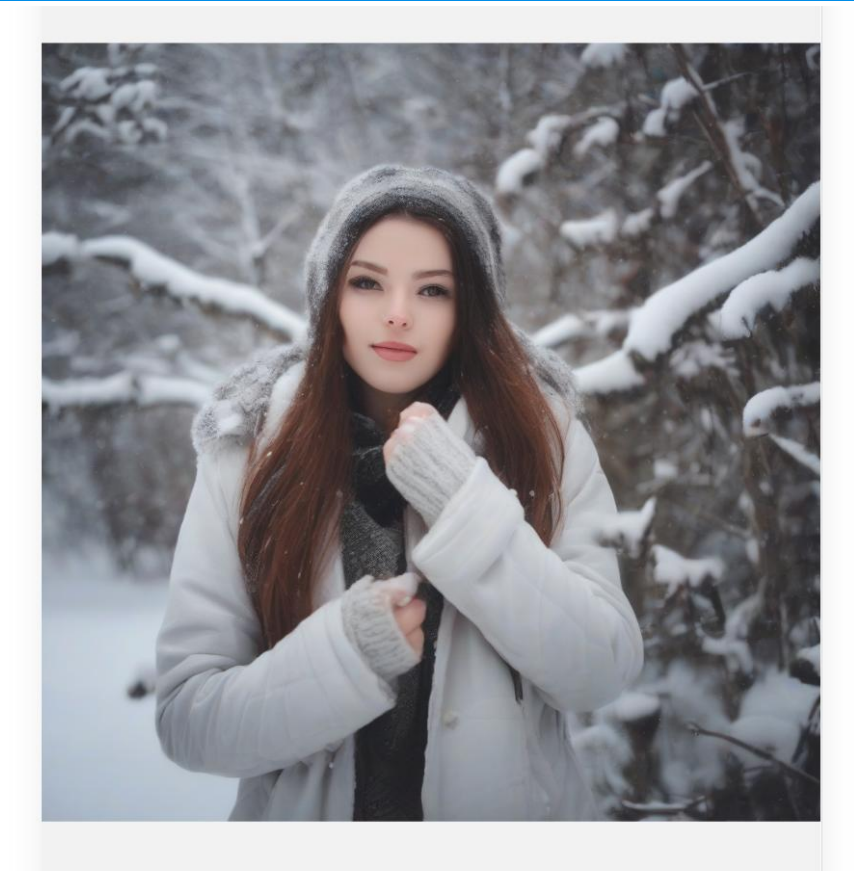

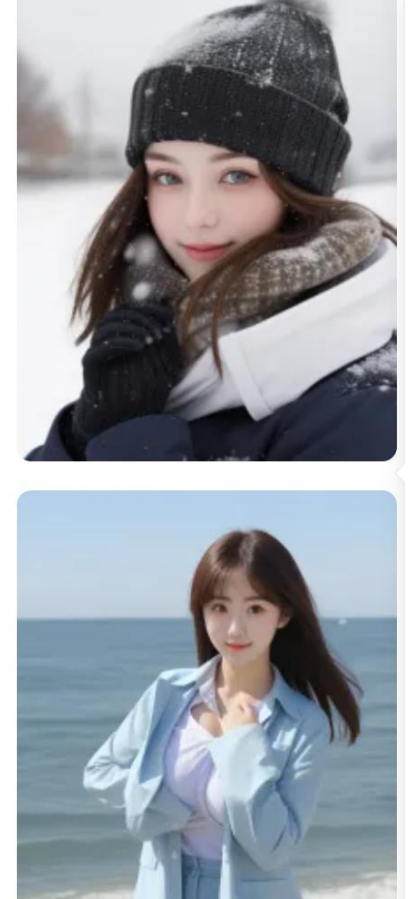

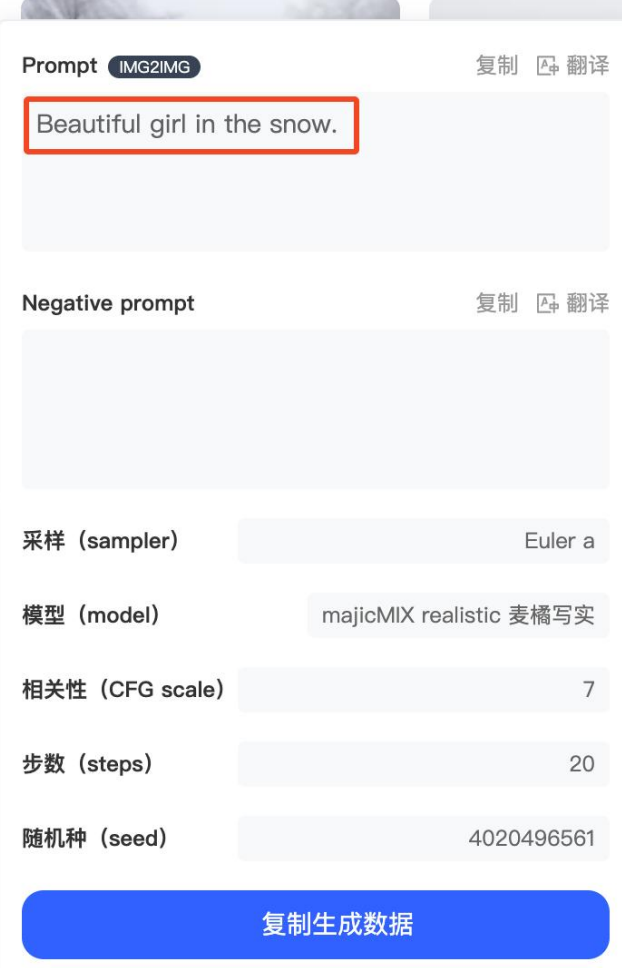

Beautiful girl in the snow.

本站总访问量 551 次 · 基于 stable-diffusion-xl-base-1.0 模型

 $\mathcal{R}$ 

# **03** 案例**-**作图

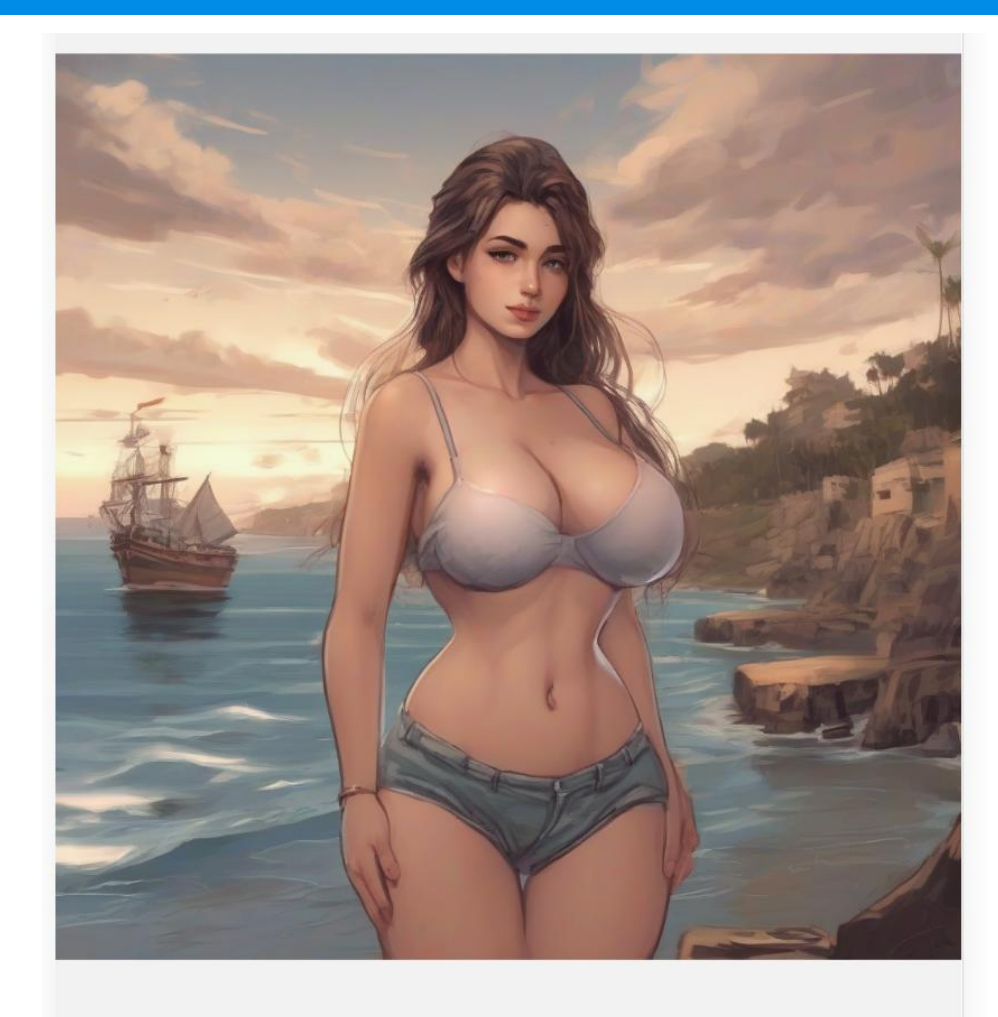

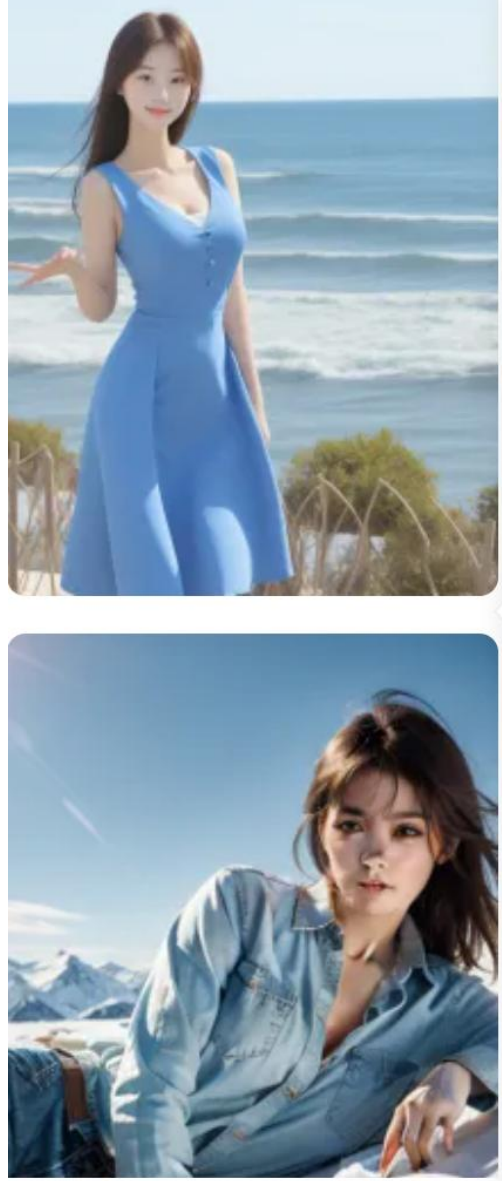

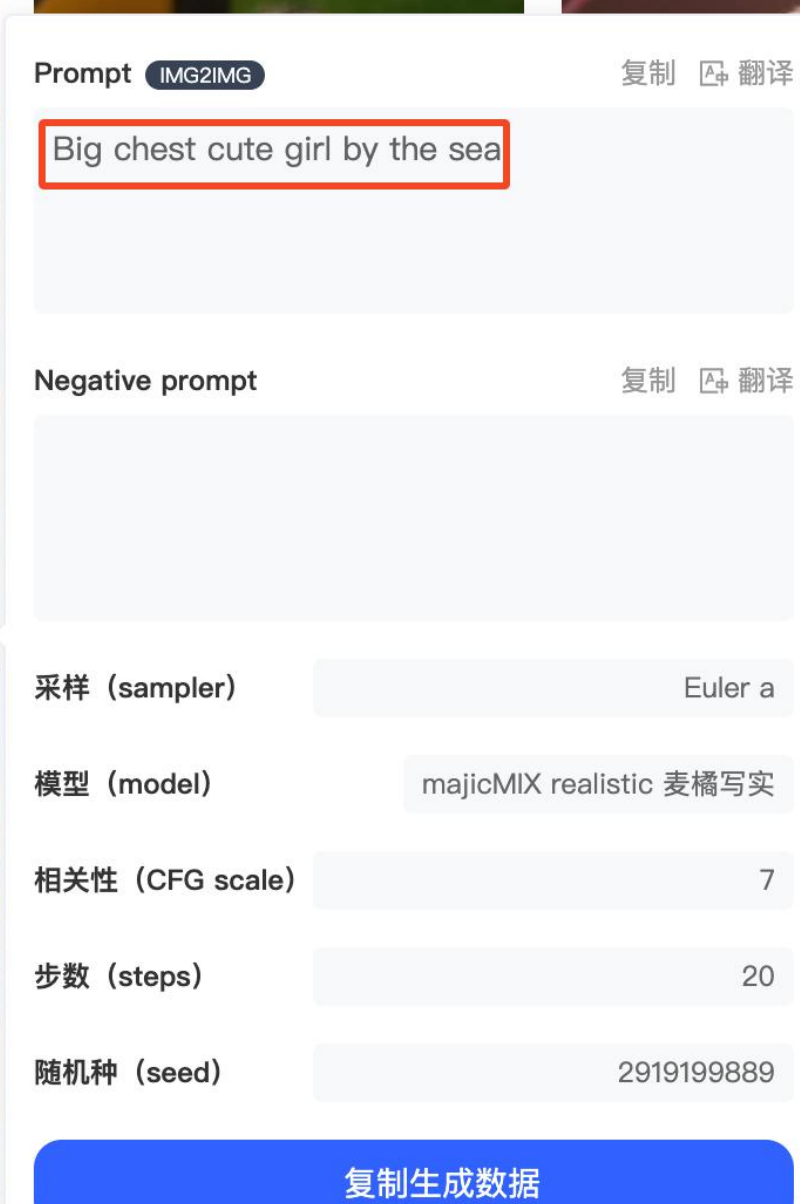

Big chest cute girl by the sea

 $\mathcal{R}$ 

本站总访问量 124 次 · 基于 stable-diffusion-xl-base-1.0 模型

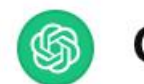

# **ChatGPT**

搜索引擎和我之间有着很大的不同。搜索引擎是设计用来检索互联网上信息的工具,可 以提供广泛的搜索结果。而我是一个人工智能语言模型,能够理解自然语言并提供信 息、回答问题和进行对话。

与搜索引擎相比,我更专注于与人交流,提供更个性化、深入的回答,并尝试理解用户 的问题并给予更加智能化的反馈。搜索引擎提供了大量信息,但有时候需要筛选、整理 和理解这些信息,而我则尝试直接以对话的方式为用户提供帮助。

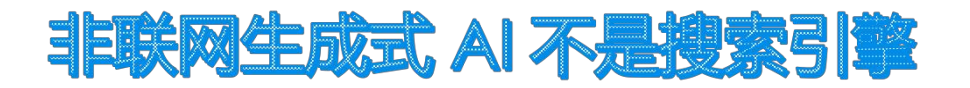

## **03** 应用示例

Which functional groups in your company are you aware of using generative AI?

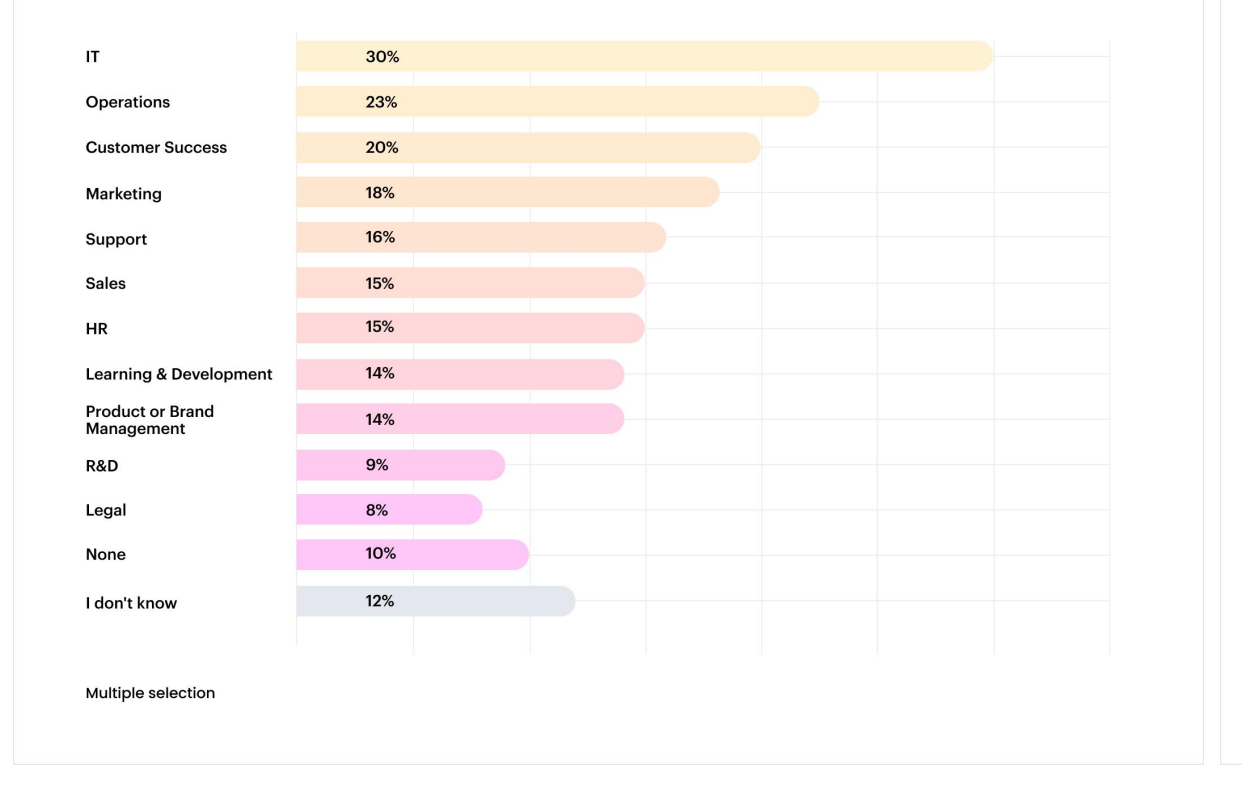

#### What do you believe is the top benefit of generative AI?

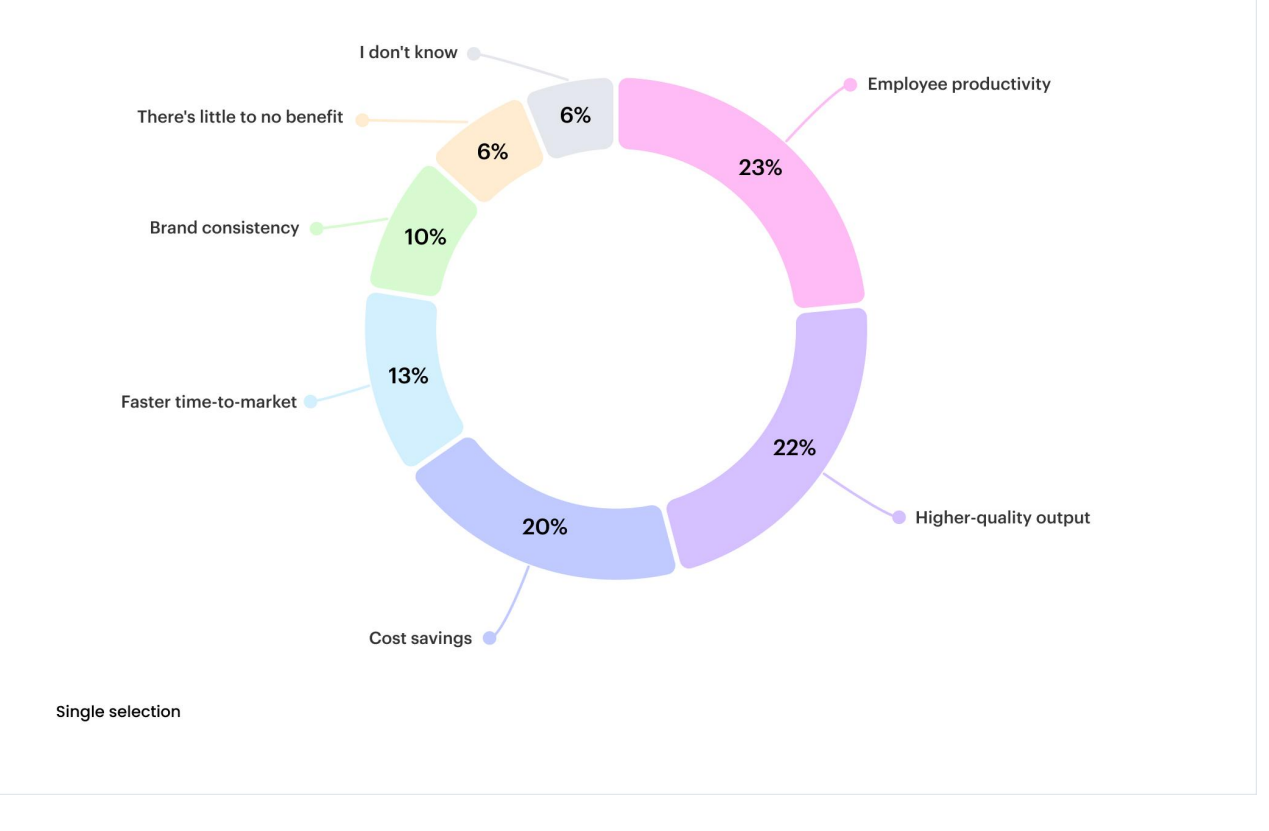

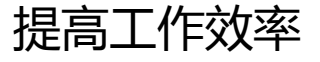

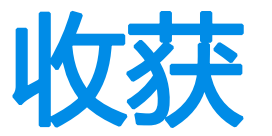

- 了解生成式模型的原理
- 了解模型如何回答问题
- ✔ 了解如何基于 Transformers 调用/训练一个开源模型
- 了解一些常见 AI 应用
- 了解一些 AI 使用场景
- 试着动手自己开发一个 AI 应用提高工作效率

 $\sqrt{ }$  ......

# 道理我都懂,可是这些跟前端有什么关系

"学不可以已。 "

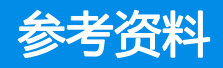

- [Introducing ChatGPT](https://openai.com/blog/chatgpt)
- [Aligning language models to follow instructions](https://openai.com/research/instruction-following)
- [OpenCompass](https://opencompass.org.cn/leaderboard-llm)
- [Introduction OpenAI API](https://platform.openai.com/docs/introduction)
- [Qwen/README](https://github.com/QwenLM/Qwen/blob/main/README\_CN.md)
- [课程简介 Hugging Face NLP Course](https://huggingface.co/learn/nlp-course/zh-CN/chapter0/1?fw=pt)
- [快速上手](https://huggingface.co/docs/transformers/v4.27.2/zh/quicktour)
- [Transformers 是如何工作的](https://huggingface.co/learn/nlp-course/zh-CN/chapter1/4?fw=pt)
- [GPT4All](https://gpt4all.io/index.html)
- [LiblibAI·哩布哩布AI 中国领先的AI创作平台](https://www.liblib.art/)
- [ChatGPT 智能小助手](https://chatgpt.12050231.xyz/#/)

# **THANK YOU!**